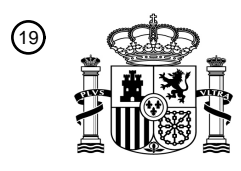

OFICINA ESPAÑOLA DE PATENTES Y MARCAS

ESPAÑA

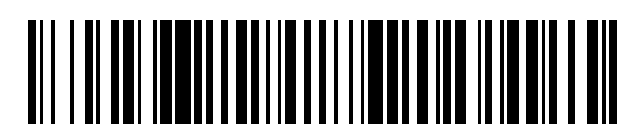

 $\mathfrak{D}$ Número de publicación: **2 715 102** 

 $\textcircled{\scriptsize{1}}$  Int. CI.: *A61B 5/02* (2006.01) *A61B 5/029* (2006.01) *A61K 35/12* (2015.01)

### 12 TRADUCCIÓN DE PATENTE EUROPEA T3

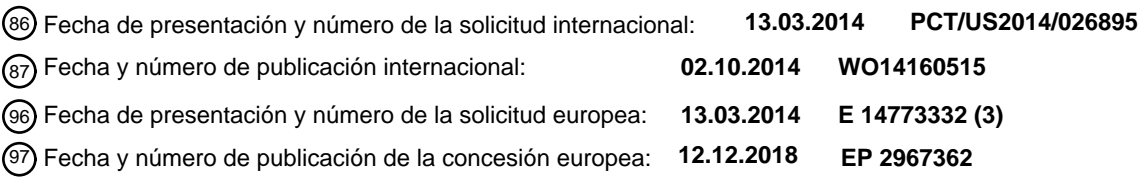

54) Título: Método y dispositivo para diagnosticar el potencial de desarrollar una enfermedad **cardiovascular**

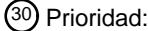

**13.03.2013 US 201361778424 P**

45 Fecha de publicación y mención en BOPI de la traducción de la patente: **31.05.2019**

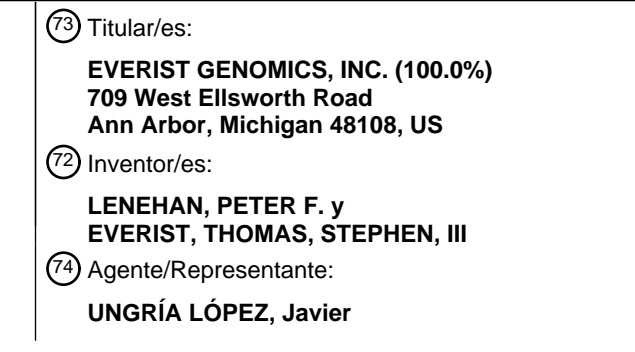

Aviso:En el plazo de nueve meses a contar desde la fecha de publicación en el Boletín Europeo de Patentes, de la mención de concesión de la patente europea, cualquier persona podrá oponerse ante la Oficina Europea de Patentes a la patente concedida. La oposición deberá formularse por escrito y estar motivada; sólo se considerará como formulada una vez que se haya realizado el pago de la tasa de oposición (art. 99.1 del Convenio sobre Concesión de Patentes Europeas).

#### **DESCRIPCIÓN**

Método y dispositivo para diagnosticar el potencial de desarrollar una enfermedad cardiovascular

#### 5 **Referencia cruzada a solicitud relacionada**

Esta solicitud reivindica el beneficio de la Solicitud Provisional de Estados Unidos número 61/778.424, presentada el 13 de marzo de 2013.

### 10 **Antecedentes**

#### **a. Campo**

La presente descripción se refiere en general a evaluar el riesgo de una persona de desarrollar enfermedad 15 cardiovascular. En particular, la presente descripción se refiere a una calculadora de edad vascular en base a dilatación mediada por flujo.

#### **b. Antecedentes**

20 La enfermedad cardiovascular (CVD) es una causa principal de morbilidad y mortalidad. En consecuencia, la determinación de riesgo CVD sigue siendo un enfoque clave en los entornos primarios de atención médica.

Se han usado algoritmos de predicción de riesgo multivariantes para evaluar el riesgo CVD y dirigir el tratamiento de los factores de riesgo. Por ejemplo, el Estudio del Corazón de Framingham (FHS), basado en un estudio a largo 25 plazo de una población de individuos, refiere la edad, el colesterol total y de lipoproteína de alta densidad, la presión sanguínea sistólica, el tratamiento de la hipertensión, el tabaquismo y el estado de diabetes a un riesgo de CVD cuantitativo, expresado como una posibilidad porcentual de tener un evento CVD en diez años. Los scores de puntos CVD generales y los datos de edad vascular se describen en D'Agostino y colaboradores, "General Cardiovascular Risk Profile for Use in Primary Care: The Framingham Heart Study", Circulation 2008, 117:743-753.

30

45

Las técnicas más recientes de determinación del riesgo CVD se han centrado en la correlación entre CVD de etapa precoz y la capacidad de las arterias de dilatarse en respuesta al mayor flujo de sangre. La dilatación mediada por flujo (FMD) de la arteria braquial ha sido usada por numerosos investigadores para evaluar la salud cardiovascular. Un estudio, Inaba y colaboradores, "Prediction of future Cardiovascular Outcomes by Flow-Mediated Vasodilatation 35 of Brachial Artery: A Meta-Analysis", Int J Cardiovasc Imaging 2010, 26:631-640, determinó un riesgo relativo combinado (0,87) de eventos cardiovasculares por un aumento del 1% de FMD de la arteria braquial.

La Patente de Estados Unidos número 8.057.400 describe un método de diagnóstico médico, dispositivo, y sistema para evaluar de forma no invasiva la capacidad de las arterias de responder a un aumento del flujo de sangre. Se 40 usan amplitudes de onda de pulso de volumen u otros componentes para obtener una indicación de FMD, y, en consecuencia, de riesgo CVD.

WO 2012/116997 A1 describe el tratamiento del envejecimiento arterial por inhibidor de la HMG-CoA reductasa y mediciones de la dilatación mediada por flujo (FMD).

#### **Resumen**

Se usa una herramienta y un método de diagnóstico para modificar los sistemas de scoring de edad vascular usando datos de dilatación mediada por flujo (FMD). La calculadora de edad vascular ajustada por FMD resultante puede 50 ser usada para diagnosticar el potencial de una persona de desarrollar enfermedad cardiovascular.

El método de diagnosticar el potencial de una persona de desarrollar CVD según la invención se expone en la reivindicación 1.

- 55 Un método de diagnosticar el potencial de una persona de desarrollar CVD que no es según la invención incluye los pasos siguientes: a) determinar un cambio post-oclusión relativo en el diámetro de un vaso de una arteria en un extremo mediante rehiperemia activa; b) calcular una edad vascular usando al menos dicho cambio determinado en dicho diámetro de vaso y un parámetro indicativo de dilatación mediada por flujo (FMD) en dicho vaso; y c) presentar dicha edad vascular calculada.
- 60

Una herramienta de diagnóstico según la invención se expone en la reivindicación 10.

Un sistema para proporcionar información de edad vascular en tiempo real a un paciente que no es según la invención incluye una herramienta de diagnóstico incluyendo lo siguiente: a) un primer dispositivo de 65 almacenamiento operable para almacenar primeros datos relativos a un riesgo general del paciente de desarrollar enfermedad cardiovascular en base a múltiples parámetros fisiológicos; b) un dispositivo operable para determinar

2

un parámetro indicativo de FMD en un vaso sanguíneo arterial de miembro; y c) un procesador en comunicación con dicho primer dispositivo de almacenamiento y en comunicación con dicho dispositivo, donde dicho procesador puede funcionar para hacer lo siguiente: (1) aplicar dicho parámetro a dichos primeros datos almacenados para convertir dicho riesgo general de desarrollar enfermedad cardiovascular a una edad vascular; y (2) presentar dicha edad 5 vascular; una red de comunicaciones conectada a dicha herramienta de diagnóstico; y un dispositivo móvil conectado a dicha red de comunicaciones, estando configurado el dispositivo móvil para presentar dicha edad vascular.

#### **Breve descripción de los dibujos**

10

La figura 1 es un diagrama gráfico que ilustra un sistema de diagnóstico.

La figura 2 es un diagrama de bloques que ilustra el sistema de diagnóstico de la figura 1.

15 La figura 3 es un diagrama de flujo que ilustra un ejemplo de un método para crear una calculadora de edad vascular según una realización de la presente invención.

La figura 4 es una tabla que presenta ejemplos de datos de riesgo de CVD extrapolados ajustados para %FMDmax.

20 La figura 5 es una tabla para calcular los puntos CVD totales para hombres con parámetros de no laboratorio.

La figura 6 es una tabla para convertir los puntos CVD totales a edad vascular para hombres con parámetros de no laboratorio.

25 La figura 7 es una tabla para calcular los puntos CVD totales para hombres con parámetros de laboratorio.

La figura 8 es una tabla para convertir los puntos CVD totales a edad vascular para hombres con parámetros de laboratorio.

30 La figura 9 es una tabla para calcular los puntos CVD totales para mujeres con parámetros de no laboratorio.

La figura 10 es una tabla para convertir los puntos CVD totales a edad vascular para mujeres con parámetros de no laboratorio.

35 La figura 11 es una tabla para calcular los puntos CVD totales para mujeres con parámetros de laboratorio.

La figura 12 es una tabla para convertir los puntos CVD totales a edad vascular para mujeres con parámetros de laboratorio.

40 La figura 13 es un diagrama de flujo que ilustra una vista general de un método para calcular una edad vascular modificada por FMD según una realización de la presente descripción.

La figura 14 es un diagrama de flujo que ilustra una vista general de varios métodos para calcular la edad vascular ajustada por FMD ajustando medidas de edad vascular preexistentes según una realización de la presente 45 descripción.

La figura 15 es un diagrama gráfico que ilustra un ejemplo de un sistema para proporcionar información de edad vascular en tiempo real a una parte interesada (por ejemplo, un paciente o un médico).

#### 50 **Descripción detallada**

Con referencia ahora a los dibujos, donde se usan números de referencia análogos para identificar componentes idénticos en las varias vistas, la figura 1 es un diagrama gráfico que ilustra un sistema de diagnóstico 100 para calcular la edad vascular o edad con salud (también denominada "edad de bienestar" o "edad fisiológica") de un 55 sujeto. La edad vascular puede definirse como la edad equivalente de una persona con el mismo riesgo cardiovascular calculado, pero cuyos factores de riesgo están dentro de rangos normales. Por ejemplo, un adulto de 50 años con factores de riesgo cardiovascular alto (por ejemplo, presión sanguínea elevada, sobrepeso, fumador, etc), podría tener una edad vascular de 60. El sistema de diagnóstico 100 ilustrado en la figura 1 puede incluir un dispositivo de diagnóstico 102, un ordenador de diagnóstico 104, y un manguito 106.

60

En el sentido en que se usa aquí, las ondas de pulso de volumen son oscilaciones de la presión sanguínea entre las presiones sistólica y diastólica de las arterias. El sistema de diagnóstico 100 puede detectar las ondas de pulso de volumen y realizar diagnóstico para evaluar cambios de volumen arterial de un segmento de miembro en base a las ondas de pulso detectadas. En algunos ejemplos, la onda de pulso de volumen puede incluir una onda de pulso

65 compuesta formada por una superposición de una pluralidad de ondas de pulso componentes. Las ondas de pulso componentes pueden solaparse parcialmente y la forma o el contorno de la onda de pulso arterial puede estar

formado por la superposición de las ondas de pulso componentes. Las ondas de pulso componentes pueden incluir, por ejemplo, una onda sistólica incidente (también llamada onda sistólica anterior), una onda reflejada (también llamada onda sistólica posterior), y otras ondas. El sistema de diagnóstico 100 puede medir amplitudes de los componentes de las ondas de pulso de volumen arterial como una forma de supervisar los cambios en el volumen

- 5 arterial del segmento de miembro después de un estímulo. Aunque puede ser más fácil medir la amplitud de toda la onda de pulso de volumen arterial, el tiempo de las ondas de pulso componentes cambia durante todo el procedimiento de prueba y cambia la forma de la onda de pulso. En algunos ejemplos, el sistema de diagnóstico 100 puede medir la amplitud de un componente fisiológicamente significativo (tal como una onda de pulso componente) de la onda de pulso de volumen para determinar los cambios en el volumen arterial del segmento de miembro. El
- 10 sistema de diagnóstico 100 puede usar cualquier onda de pulso componente de la onda de pulso de volumen detectada o una parte de ella (tal como el máximo, el punto de inflexión, o amplitud en un tiempo fijo de la onda de pulso componente), cualquier porción de la onda de pulso de volumen (tal como el máximo, punto de inflexión, o amplitud en un tiempo fijo de la onda de pulso de volumen), o su combinación para el diagnóstico con el fin de evaluar cambios del volumen arterial. Como ejemplo ilustrativo, la operación del sistema de diagnóstico 100 se
- 15 describe aquí en términos de la onda sistólica anterior.

En el uso, el manguito 106 se puede disponer alrededor de un miembro 120 de modo que, cuando se infle el manguito 106, el manguito 106 comprima un segmento del miembro 120. Los expertos en la técnica entienden que las mediciones de los cambios en el volumen arterial de un segmento de miembro aquí descrito no miden los

- 20 cambios de volumen de una sola arteria solamente en el miembro 120, sino que miden los cambios de volumen en sustancialmente todas las arterias del segmento del miembro 120 que se comprime. Aunque las mediciones de cambio de volumen y su fisiología se describen con respecto a una sola arteria, los expertos en la técnica reconocerán que la medición puede no limitarse a una sola arteria y que pueden medirse cambios de volumen de todas o sustancialmente todas las arterias en el segmento del miembro. El miembro 120 puede ser cualquier
- 25 miembro o sus dedos, pero, por razones de sencillez, el miembro 120 se describe como un brazo, y la arteria que se evalúa se describe como la arteria braquial. En algunos ejemplos, el miembro 120 es una pierna y la arteria es una arteria femoral. Aunque el sistema de diagnóstico 100 se describe para uso en un ser humano, el sistema de diagnóstico 100 puede ser usado en otros mamíferos.
- 30 El ordenador de diagnóstico 104 puede proporcionar señales de control al dispositivo de diagnóstico 102 y recibir información y datos detectados del dispositivo de diagnóstico 102.

El dispositivo de diagnóstico 102 puede suministrar aire y liberar aire a/del manguito 106 mediante un tubo 112 del manguito 106. El dispositivo de diagnóstico 102 puede controlar, detectar y supervisar la presión de aire en el tubo 35 112. En algunos ejemplos, se puede usar un gas distinto del aire, o un líquido, tal como agua, en el manguito 106 y el tubo 112. En algunos ejemplos, el manguito 106 puede ser de un elastómero de control eléctrico o un material de control mecánico.

Aunque el sistema de diagnóstico 100 se describe aquí como aplicación de presión mediante el manguito 106 al 40 miembro 120 para ocluir una arteria 122 como un estímulo del endotelio que indica vasodilatación cuando fluye sangre a la arteria 122 después de liberar la oclusión, se pueden prever otras formas de estímulos. En varios ejemplos, el estímulo del endotelio incluye una estimulación mecánica, una estimulación térmica, una estimulación química, una estimulación eléctrica, una estimulación neurológica, una estimulación mental o una estimulación mediante ejercicio físico, o cualquier combinación de las mismas, para inducir un cambio en el volumen arterial del 45 segmento de miembro. Algunos estímulos pueden inducir formación de óxido nítrico por las células endoteliales que recubren las paredes de las arterias. En algunos ejemplos, el estímulo del endotelio también puede ser administrado de cualquier forma que aumente de forma transitoria y local el flujo de sangre y el esfuerzo de cizalladura en la pared arterial. Por ejemplo, esto se puede lograr aplicando ondas ultrasónicas de tal manera que se cree turbulencia dentro de una arteria principal. La estimulación química puede ser, por ejemplo, un agente vasoactivo, tal como una 50 infusión intrabraquial de acetilcolina.

Aunque aquí se describe que el ordenador de diagnóstico 104 realiza el control, el cálculo y el análisis del sistema de diagnóstico 100, el dispositivo de diagnóstico 102 puede incluir un procesador o microcontrolador para realizar alguna o todas las operaciones aquí descritas que realiza el ordenador de diagnóstico 104.

55

Aunque el ordenador de diagnóstico 104 se describe aquí como local al dispositivo de diagnóstico sanguíneo 102, el ordenador de diagnóstico 104 puede estar acoplado al dispositivo de diagnóstico 102 a través de una línea de comunicación, sistema o red, tal como Internet, de forma inalámbrica o por línea terrestre. Por ejemplo, la operación del dispositivo de diagnóstico 102 se puede efectuar cerca del paciente mientras el ordenador de diagnóstico 104 60 puede procesar los datos a distancia.

La figura 2 es un diagrama de bloques que ilustra otros detalles del dispositivo de diagnóstico 102 y el ordenador de diagnóstico 104. El dispositivo de diagnóstico 102 incluye un módulo neumático 202 y un detector de presión 204. El módulo neumático 202 puede controlar la presión en el manguito 106 en respuesta a señales de control procedentes 65 del ordenador de diagnóstico 104. El módulo neumático 202 incluye una bomba 222 (por ejemplo, una bomba de

4

aire) para presurizar aire, un depósito 224 para almacenar el aire presurizado, y un controlador de presión 226 para controlar la liberación de aire mediante el tubo 112 al manguito 106.

El detector de presión 204 incluye un sistema electrónico de sensor de presión 228 para controlar un sensor de 5 presión 230, que puede detectar la presión en el manguito 106 mediante el tubo 112. El sensor de presión 230 puede detectar en el manguito 106 oscilaciones de presión resultantes de ondas de pulso en la arteria 122. En algunos ejemplos, el sensor de presión 230 se puede disponer en el manguito 106 o en el tubo 112. En algunos ejemplos, el sensor de presión 230 puede ser un sensor de pletismografía, tal como un sensor de fotopletismografía reflexiva o un sensor de neumopletismografía.

10

El ordenador de diagnóstico 104 incluye un dispositivo de almacenamiento de datos de riesgo de enfermedad cardiovascular (CVD) 201, un módulo de determinación de dilatación mediada por flujo (FMD) 203, un procesador 206, un dispositivo de almacenamiento de datos FMD 208, y una interfaz 210. El dispositivo de almacenamiento de riesgo CVD 201 puede estar configurado para almacenar datos de riesgo de CVD del paciente. En un ejemplo, los

- 15 datos de riesgo de CVD pueden incluir scores de riesgo plurianual del Estudio del Corazón de Framingham (FHS), valores de Evaluación de Riesgo Coronario Sistémico (SCORE) europeo, u otros datos de entrada clinicopatológicos, incluyendo edad cronológica, sexo, índice de masa corporal, presión sanguínea sistólica, frecuencia cardiaca en reposo, análisis de flujo respiratorio, tabaquismo, presencia o ausencia de diabetes, nivel de glucosa en sangre y/o hemoglobina Alc, colesterol HDL, colesterol total, otros lípidos medidos, grosor de la pared de
- 20 la íntima-media de la arteria carótida (CIMT) detectado mediante ultrasonido, análisis de velocidad de onda de pulso/forma de onda de amplitud, formación de imágenes por ultrasonido de la arteria braquial, análisis de temperatura de la yema del dedo, datos de podómetro, patrones de sueño, niveles de esfuerzo, biomarcadores en sangre, datos genómicos, y otras mediciones relacionadas con la longevidad. Los datos de riesgo de CVD específicos del paciente pueden ser introducidos directamente en el ordenador de diagnóstico 104 y almacenados
- 25 en un dispositivo de almacenamiento de riesgo CVD 201. Alternativamente, a los datos de riesgo de CVD puede accederse mediante un canal de comunicación de red o basado en nube conectado al procesador 206 o a la interfaz 210.
- El módulo de determinación FMD 203 puede estar configurado para determinar un parámetro indicativo de la FMD 30 de un paciente en un vaso sanguíneo arterial de miembro, tal como la arteria braquial. Los parámetros indicativos de FMD del paciente pueden incluir dilatación arterial porcentual máxima post-oclusión en comparación con preoclusión (%FMDmax), tiempo (por ejemplo, de liberación del manguito después de la oclusión) a %FMD-max, FMD a 60 segundos o FMD a 90 segundos, por ejemplo. %FMDmax puede determinarse a partir del cambio porcentual máximo en el volumen de sangre post-oclusión frente a pre-oclusión, que, a su vez, puede determinarse a partir del
- 35 cambio porcentual máximo en la presión sanguínea post-oclusión frente a pre-oclusión, medido por el manguito 106 y reflejado como cambios de amplitud de onda de pulso por el sensor de presión 230 (descrito anteriormente con respecto a la figura 1). En otros ejemplos, %FMDmax también puede determinarse mediante otros medios. Por ejemplo, %FMDmax puede determinarse usando un neumopletismografo sin sensores o mediante ultrasonografía vascular usando un dispositivo de formación de imágenes por ultrasonido.
- 40

El dispositivo de almacenamiento de datos FMD 208 puede estar configurado para almacenar parámetros indicativos de FMD del paciente. Estos datos pueden recibirse del módulo de determinación FMD 203 o de otra fuente mediante un canal de comunicación de red o basado en nube conectado al procesador 206 o a la interfaz 210.

- 45 El procesador 206 puede estar conectado con comunicación al dispositivo de almacenamiento de datos de riesgo de CVD 201, el módulo de determinación FMD 203, y el dispositivo de almacenamiento de datos FMD 208. El procesador puede estar configurado para aplicar un parámetro indicativo de FMD del paciente a los datos de riesgo de CVD almacenados, convirtiendo por ello los datos de riesgo de CVD a una edad vascular o edad con salud. El proceso para convertir datos de riesgo de CVD a edad vascular se describe más adelante con respecto a la figura 3.
- 50 El procesador 206 puede estar configurado para realizar cálculos matemáticos usando una copia descargada con licencia de MedCalc® Versión 13.0.0.0 (http://www.medcalc.org) o un programa de software similar. El procesador 206 puede estar configurado además para enviar datos de edad vascular mediante una pantalla de interfaz de usuario del ordenador de diagnóstico 104 u otro dispositivo conectado al procesador 206 mediante un canal de comunicación de red o basado en nube.
- 55

La interfaz 210 puede comunicar señales de control y señales de información entre el ordenador de diagnóstico 104 y el módulo neumático 202, el detector de presión 204, el dispositivo de almacenamiento de datos de riesgo de CVD 201, el módulo de determinación FMD 203, el procesador 206, y el dispositivo de almacenamiento de datos FMD 208. La interfaz 210 puede incluir un procesador o microcontrolador adicional para realizar alguna o todas las 60 operaciones descritas en este documento.

Las figuras 13 y 14 son diagramas de flujo que ofrecen visiones generales de métodos para calcular la edad vascular. Puede ser útil que el lector revise dichos diagramas de flujo de nivel alto antes de continuar con la descripción del método detallado para calcular la edad vascular descrito más adelante con respecto a la figura 3. La 65 figura 13 es un diagrama de flujo que ilustra una vista general de un método 1300 para calcular una edad vascular modificada por FMD. En 1302 y 1304, se induce hiperemia reactiva o activa en un sujeto. La hiperemia reactiva

puede ser inducida a consecuencia de la liberación de cualquier oclusión vascular periférica (arterial o venosa) por cualquier medio físico, por ejemplo, con el manguito 106 (véanse las figuras 1 y 2). La hiperemia activa puede ser inducida por la infusión intravascular de cualquier sustancia capaz de inducir vasodilatación endoteliodependiente, tal como las descritas anteriormente con respecto a la figura 1 y en la Patente de Estados Unidos número 8.057.400.

- 5 Una vez inducida la hiperemia reactiva o activa, puede producirse vasodilatación arterial periférica en 1306. La determinación cuantitativa o cualitativa de la magnitud relativa de dicha vasodilatación (en comparación con antes de la hiperemia reactiva o activa) puede producirse en 1308. Esta determinación se puede hacer mediante cualquier método, incluyendo, aunque sin limitación, análisis de amplitudes de onda de pulso (por ejemplo, detectadas por el sensor de presión 230 en la figura 2), análisis de formas de onda de pulso, ultrasonido vascular, supervisión de
- 10 cambios de temperatura en miembro periférico, o determinación de cambios de presión sanguínea en miembro periférico. En 1310, la determinación de la magnitud relativa de vasodilatación puede expresarse como una dilatación mediada por flujo porcentual relativa (%FMD). FMD puede ser definida como la respuesta vasodilatoria de un vaso a elevaciones del esfuerzo de cizalladura asociado con flujo sanguíneo. Sustancias vasoactivas (por ejemplo, óxido nítrico) son liberadas por las células endoteliales en respuesta al esfuerzo de cizalladura, que da
- 15 lugar a FMD. Las personas sanas tienen típicamente una %FMD más alta que los pacientes con disfunción endotelial. FMD puede ser medida en 1310 como la FMD máxima detectada en cualquier intervalo de tiempo después de la inducción de hiperemia, la dilatación porcentual en cualquier intervalo de tiempo especificado después de la inducción de hiperemia (por ejemplo, %FMD a 60 segundos), o el tiempo que se tarda en llegar a %FMDmax desde el inicio de la inducción de hiperemia. En 1312, los valores de edad vascular obtenidos de sistemas de
- 20 clasificación de CVD preexistentes o de nueva creación (por ejemplo, el Estudio del Corazón de Framingham o el proyecto SCORE europeo) pueden ser modificados por los datos FMD medidos en el paso 1310 para producir valores de edad vascular modificados por FMD. Un método ejemplar para calcular la edad vascular modificada por FMD se describe más adelante con respecto a la figura 3.
- 25 La figura 14 es un diagrama de flujo que ilustra una vista general de varios métodos 1400 para calcular una edad vascular ajustada por FMD ajustando medidas de edad vascular preexistentes. En 1402, varios datos clinicopatológicos -incluyendo edad cronológica, sexo, índice de masa corporal, presión sanguínea sistólica, tabaquismo, y estado de diabetes- se usan para determinar un score de riesgo CVD FHS en 1412 o un score de riesgo CVD del proyecto SCORE europeo en 1414. El score de riesgo CVD FHS puede ser usado para calcular una
- 30 edad vascular FHS en 1422, y el score de riesgo CVD del proyecto SCORE europeo puede ser usado para calcular una edad vascular de proyecto SCORE en 1424. Cualquiera de los resultados de las calculadoras de edad vascular existente (véase el recuadro 1418) pueden ser modificados usando datos FMD en 1416 y 1420, así como datos FMD de edad cronológica específica de sexo en 1430, para determinar una edad vascular ajustada por FMD en 1432. Los datos FMD usados para modificar los resultados de alguna de las calculadoras de edad vascular
- 35 existentes pueden determinarse por cualquier método, incluyendo, aunque sin limitación, análisis de amplitud de onda de pulso (por ejemplo, el realizado por AngioDefender<sup>™</sup> de Everist Health, Inc., EndoPAT de Itamar Medical, Ltd., o Vascular Explorer de Enverdis® GmbH); análisis de formas de onda de pulso (por ejemplo, tal como el realizado por AngioDefender™ o Vascular Explorer, o el descrito en la Solicitud de Patente PCT WO 2011/016712); ultrasonido vascular (por ejemplo, formación genérica de imágenes por ultrasonido de la arteria braquial o formación
- 40 genérica de imágenes por ultrasonido del grosor de la íntima-media de la carótida); supervisión de cambios de temperatura en miembro periférico; evaluación de cambios de presión sanguínea en miembro periférico; o fotopletismografía.
- Datos de entrada distintos de los enumerados en 1402 pueden ser usados para calcular la edad vascular. Por 45 ejemplo, en 1404, el grosor de pared arterial de la íntima-media de la carótida (CIMT) medido mediante ultrasonido puede ser usado para calcular una edad vascular CIMT en 1426. Igualmente, en 1406, el análisis de velocidad de onda de pulso/forma de onda de amplitud (por ejemplo, realizado por Vascular Explorer) puede ser usado para calcular una edad vascular de Vascular Explorer en 1428. Estas mediciones de edad vascular pueden ser modificadas usando datos FMD en 1416 y 1420, así como datos FMD de edad cronológica específica de sexo en
- 50 1430, para determinar una edad vascular ajustada por FMD en 1432. Para otras formas de datos de entrada, tales como %FMD determinado por formación de imágenes por ultrasonido de la arteria braquial en 1408 o análisis de temperatura en la yema del dedo (por ejemplo, realizado por Vendys® de Endothelix, Inc.) en 1410, no existe conversión de edad vascular. No obstante, podrían desarrollarse futuras calculadoras de edad vascular usando estos (u otros) datos y posteriormente modificarse usando datos FMD en 1416 y 1420, así como datos FMD de edad
- 55 cronológica específicos de sexo en 1430, para determinar una edad vascular ajustada por FMD en 1432. De nuevo, los datos FMD usados para modificar los resultados de cualesquiera calculadoras de edad vascular existentes o futuras pueden determinarse por cualquier método, incluyendo los enumerados anteriormente.
- Con referencia ahora a la figura 3, se muestra un método 300 para crear una calculadora de edad vascular o edad 60 con salud según la presente descripción. El método 300 puede ser usado en unión con el sistema de diagnóstico 100, por ejemplo. En particular, el método 300 puede ser realizado por el procesador 206. En el paso 302, los puntos CVD Framingham pueden ser extrapolados para incluir las edades de 20-29 y 75-80. Una ecuación de regresión logarítmica de ajuste óptimo puede ser usada para realizar dicha extrapolación. El paso 302 puede realizarse por separado para diferentes poblaciones demográficas y para diferentes conjuntos de datos de entrada. Por ejemplo, 65 los puntos CVD Framingham pueden ser asignados de forma diferente según el sexo, la edad cronológica y los
- parámetros fisiológicos específicos usados para determinar los puntos CVD. Los parámetros fisiológicos pueden

incluir, por ejemplo, parámetros no de laboratorio solos o tanto parámetros de no laboratorio como de laboratorio. Los parámetros de no laboratorio pueden incluir índice de masa corporal (kg/m $^2$ ), presión sanguínea sistólica tratada o no tratada (mmHg), tabaquismo, y presencia o ausencia de diabetes, por ejemplo. Los parámetros de laboratorio pueden incluir colesterol HDL (mg/dl) y colesterol total (mg/dl), por ejemplo. Así, pueden desarrollarse cuatro

- 5 ecuaciones de ajuste óptimo separadas: una para hombres con parámetros de no laboratorio, una para hombres con parámetros de laboratorio, una para mujeres con parámetros de no laboratorio, y una para mujeres con parámetros de laboratorio. (En el sentido en que se usa aquí, "con no laboratorio" o "con parámetros de no laboratorio" indican que solamente se están utilizando parámetros de no laboratorio, y "con laboratorio" o "con parámetros de laboratorio" indican que se están utilizando tanto parámetros de laboratorio como uno o varios de no laboratorio.) en
- 10 cada caso, la ecuación de ajuste óptimo puede ser Log(Y) = a + bX, donde X = puntos CVD, Y = edad cronológica, y a y b son valores numéricos calculados en base a los datos Framingham preexistentes para cada población demográfica. Las ecuaciones de ajuste óptimo desarrolladas por los autores de la presente invención para extrapolar puntos de riesgo CVD para incluir las edades de 20-29 son las siguientes:
- 15 (1) Log (Y) = 1,5080 + 0,02492X para hombres con parámetros de no laboratorio;

(2) Log (Y) = 1,5097 + 0,02542X para hombres con parámetros de laboratorio;

(3) Log  $(Y) = 1,5097 + 0.02542X$  para mujeres con parámetros de no laboratorio; y

(4) Log (Y) = 1,5027 + 0,03200X para mujeres con parámetros de laboratorio.

Sin embargo, las ecuaciones (1)-(4) pueden variar en base a los parámetros fisiológicos específicos que se tomen en cuenta. Usando estas ecuaciones, los puntos CVD pueden ser extrapolados y asignados a las edades de 20-29. 25 Los puntos CVD extrapolados para las edades de 20-29, conjuntamente con los puntos CVD Framingham preexistentes para las edades de 30-75, pueden ser usados para determinar los puntos de CVD totales más bajos y más altos posibles para un conjunto dado de parámetros fisiológicos. En los ejemplos anteriores, se determinó que los puntos CVD totales más bajos posibles son -9 para hombres con parámetros de no laboratorio, -11 para hombres con parámetros de laboratorio, y -10 para mujeres con parámetros de laboratorio y no de laboratorio. En otra 30 realización, los puntos CVD extrapolados para las edades 75-80 también pueden ser tomados en cuenta al determinar los puntos CVD totales más bajos y más altos posibles para un conjunto dado de parámetros fisiológicos.

En el paso 304, se puede realizar una segunda extrapolación después de determinar una segunda ecuación de ajuste óptimo para datos Framingham preexistentes asignando score de riesgo CVD (por ejemplo, un porcentaje) a 35 valores de puntos de CVD. Esta segunda ecuación de ajuste óptimo puede ser extrapolada entonces para asignar scores de riesgo CVD extrapolados a una pluralidad de puntos CVD totales del orden de los puntos CVD más bajos posibles a los puntos CVD más altos posibles. De nuevo, se puede desarrollar segundas ecuaciones de ajuste óptimo separadas para hombres con parámetros de no laboratorio, hombres con parámetros de laboratorio, mujeres con parámetros de no laboratorio, mujeres con parámetros de laboratorio. En cada caso, la segunda ecuación de 40 ajuste óptimo puede ser Log(Y) = a + bX, donde X = puntos CVD, Y = riesgo CVD (%), y a y b son valores numéricos

- calculados en base a los datos Framingham preexistentes para cada población demográfica. Las segundas ecuaciones de ajuste óptimo desarrolladas por los autores de la presente invención para extrapolar scores de riesgo CVD son las siguientes:
- 45 (5) Log(Y) = 0,3651 + 0,07521X para hombres con parámetros de no laboratorio;

(6) Log (Y) = 0,2140 +0,07507X para hombres con parámetros de laboratorio;

(7) Log (Y) = 0,1057 +0,0681 IX para mujeres con parámetros de no laboratorio; y

(8) Log (Y) = 0,09715 + 0,06898X para mujeres con parámetros de laboratorio.

Sin embargo, las ecuaciones (5)-(8) pueden variar en base a los parámetros fisiológicos específicos que se toman en cuenta.

55

50

20

En el paso 306, los scores de riesgo CVD extrapolados pueden ser ajustados para tomar en cuenta una medición de dilatación mediada por flujo (por ejemplo, %FMDmax). Este ajuste puede ser realizado asignando primero scores de riesgo CVD extrapolados a un valor %FMDmax seleccionado (por ejemplo, un valor %FMDmax mediano o medio) seleccionado de una pluralidad de valores %FMDmax, incluyendo valores por encima y por debajo del valor

- 60 %FMDmax seleccionado. En un ejemplo, el valor %FMDmax seleccionado puede estar entre aproximadamente 4% y aproximadamente 18%, o, más específicamente, ser de aproximadamente 10% en base a los resultados de varios estudios basados en población publicados (véase, por ejemplo, Shechter y colaboradores, "Long-Term Association of Brachial Artery Flow-Mediated Dilation and Cardiovascular Events in Middle-Aged Subjects with No Apparent Heart Disease", Int J Cardiol 2009, 134:52-58; Yeboah y colaboradores, "Predictive Value of Brachial Flow-Mediated
- 65 Dilation for Incident Cardiovascular Events in a Population-Based Study: The Multi-Ethnic Study of Atherosclerosis", Circulation 2009, 120:502-509; y Wierzbicka-Chmiel y colaboradores, "The Relationship Between Cardiovascular

Risk Estimated by Use of SCORE System and Intima Media Thickness and Flow Mediated Dilation in a Low Risk Population", Cardiol J 2009, 16:407-412).. A continuación, los scores de riesgo CVD extrapolados pueden ser expandidos para tener en cuenta la pluralidad de valores %FMDmax, creando por ello scores de riesgo CVD ajustados FMD expandidos. La expansión de scores de riesgo CVD puede ser realizada multiplicando valores de

- 5 score de riesgo CVD Framingham por un factor de riesgo relativo de entre aproximadamente 0,85 y 0,95 (véase, por ejemplo, Ras y colaboradores, "Flow-Mediated Dilation and Cardiovascular Risk Prediction: A Systemic Review with Meta-Analysis", Int JCardiol2012 http://dx.doi.org/10.1016/j.ijcard.2012.09.047). Usando un factor de riesgo relativo de 0,87 en base a Inaba y colaboradores, antes referenciado, los valores de score de riesgo CVD Framingham pueden ser multiplicados por [1/0,87] para valores %FMDmax menos de 10 (por ejemplo, entre 0 y 9) y por 0,87 para
- 10 valores %FMDmax superiores a 10 (por ejemplo, entre 11 y 15+). Finalmente, una de las ecuaciones (5)-(8) puede ser usada para asignar puntos CVD totales a cada valor en los scores de riesgo CVD expandidos, creando por ello una pluralidad de puntos CVD totales asignados.
- Ejemplos de los resultados del paso 306 se pueden ver en la figura 4, una tabla que presenta los scores de riesgo 15 CVD extrapolados ajustados para %FMDmax para hombres con parámetros de no laboratorio. En la columna 402, los puntos CVD totales se enumeran en orden ascendente de -9 a 16+. En la fila 404, %FMDmax se enumera en orden ascendente de 0 a 15+. La columna 428 corresponde a un valor %FM-Dmax de 10. Éste es el valor %FMDmax seleccionado al que se asignan scores de riesgo CVD extrapolados. La columna 426, correspondiente a un valor %FMDmax de 9, puede poblarse entonces con scores de riesgo CVD ajustados FMD multiplicando los
- 20 valores de score de riesgo CVD en cada fila de la columna 428 por [1/0,87]. Por ejemplo, en la fila 440, correspondiente a un valor total de puntos CVD de -9, 0,48 es el valor de score de riesgo CVD correspondiente a un %FMDmax de 10. Se multiplica 0,48 por [1/0,87] obteniendo 0,55, el valor de score de riesgo CVD correspondiente a un %FMDmax de 9. Entonces, se multiplica 0,55 por [1/0,087] obteniendo 0,63, el valor de score de riesgo CVD correspondiente a una %FMDmax de 8. El resto de valores de score de riesgo CVD para las columnas 408-426 se
- 25 calculan de forma similar. Para valores %FMDmax de entre 11 y 15+, 0,87 es el factor de multiplicación usado para calcular valores de score de riesgo CVD. Esto es debido a que valores %FMDmax más grandes (de más de 10 en este ejemplo) se correlacionan con menor riesgo CVD, mientras que valores %FM-Dmax más bajos (menores de 10 en este ejemplo) se correlacionan con un riesgo CVD más alto. La fila 406 enumera los factores de ajuste de riesgo CVD para cada columna correspondiente a un valor %FMDmax. Por ejemplo, en la columna 424, correspondiente a
- 30 8% FMDmax, el factor de ajuste de riesgo CVD es 1,32. Así, 1,32 multiplicado por 0,48 (score de riesgo CVD correspondiente a %FMDmax de 10) es 0,63 (score de riesgo CVD correspondiente a %FMDmax de 8). Los cálculos antes descritos usados para crear la tabla expuesta en la figura 4 pueden ser programados para que los realice el procesador 206, por ejemplo.
- 35 Volviendo a la figura 3, en el paso 308, los valores de edad vascular pueden ser calculados para scores de riesgo CVD ajustados. Esto puede realizarse determinando una tercera ecuación de ajuste óptimo para puntos CVD Framingham preexistentes asignando edades vasculares a scores de riesgo CVD. La tercera ecuación de ajuste óptimo puede usarse entonces, junto con los múltiples puntos CVD asignados, para calcular edades vasculares ajustadas FMD correspondientes a cada valor en los scores de riesgo CVD expandidos FMD ajustados. De nuevo,
- 40 pueden desarrollarse terceras ecuaciones de ajuste óptimo separadas para hombres con parámetros de no laboratorio, hombres con parámetros de laboratorio, mujeres con parámetros de no laboratorio, mujeres con parámetros de laboratorio. En cada caso, la tercera ecuación de ajuste óptimo puede ser Log(Y) = a + bX, donde X = edad vascular ajustada por FMD, Y = score de riesgo CVD (%), y a y b son valores numéricos calculados en base a los datos Framingham preexistentes para cada población demográfica. Las terceras ecuaciones de ajuste óptimo
- 45 desarrolladas por los autores de la presente invención para extrapolar scores de riesgo CVD son las siguientes:

(9) Log(Y) = -4,1868 + 3,0047 Log(X) para hombres con parámetros de no laboratorio;

(10) Log (Y) = -4,1939 + 2,9825 Log(X) para hombres con parámetros de laboratorio;

50

(11) Log (Y) = -4,0016 + 2,7251 Log(X) para mujeres con parámetros de no laboratorio; y

(12) Log (Y) = -3,2177 + 2,2629 Log(X) para mujeres con parámetros de laboratorio.

55 Sin embargo, las ecuaciones (9)-(12) pueden variar en base a los parámetros fisiológicos específicos que se tomen en cuenta.

En el paso 310, los valores de edad vascular ajustada por FMD calculados en el paso 308 pueden ser usados para ajustar el valor %FMDmax seleccionado en base a sexo y edad cronológica. Cabe esperar que las personas más 60 ancianas tengan valores %FMDmax más bajos. Igualmente, cabe esperar que los valores %FMDmax varíen en base al sexo. Para corregir estas variables, los autores de la presente invención han determinado el conjunto siguiente de cuatro ecuaciones de ajuste óptimo, en las que  $X =$  edad vascular ajustada por FMD y Y = valor %FMDmax seleccionado ajustado:

65 (13) Y= 11,60 + -0,080X para hombres con o sin parámetros de laboratorio, edades 20-45;

- (14) Y = 13,0 + -0,1111X para hombres con o sin parámetros de laboratorio, edades 45-80;
- (15) Y = 11,25 + -0,0625X para mujeres con o sin parámetros de laboratorio, edades 20-52;
- 5 (16) Y = 16,6667 + -0,1667X para mujeres con o sin parámetros de laboratorio, edades 52-80.

Las ecuaciones (13)-(16) se desarrollaron en base a las referencias siguientes: Celermajer y colaboradores "Aging is associated with endothelial dysfunction in healthy men years before the age-related decline in women", J Am Coll Cardiol 1994, 24:471-476; Corretti y colaboradores, "The effects of age and gender on brachial artery endothelium-10 dependent vasoactivity are stimulus-dependent", Clin Cardiol 1995, 18:471-476; Benjamin y colaboradores, "Clinical correlates and heritability of flow-mediated dilation in the community: The Framingham Heart Study", Circulation 2004, 109:613-619; and Skaug y colaboradores, "Age and gender differences of endothelial function in 4739 healthy adults: the HUNT3 Fitness Study", Eur J Prevent Cardiol 2013, 20(4):531-540. Los valores de edad vascular ajustados por FMD pueden ser reasignados entonces a valores %FMDmax correspondientes en base a los valores 15 %FMDmax seleccionados ajustados calculados en el paso 310.

En el paso 312, una calculadora de edad vascular puede crearse para cada población demográfica. La calculadora de edad vascular puede incluir una tabla, o conjunto de tablas, de edades vasculares correspondientes a los múltiples puntos CVD totales y los múltiples valores %FMD. En un ejemplo, puede usarse una primera tabla para 20 calcular puntos CVD totales y puede usarse una segunda tabla para convertir los puntos CVD totales a una edad vascular correspondiente. La edad vascular puede medirse en años, meses, días, horas, minutos o segundos, por

- ejemplo. La calculadora de edad vascular puede ser usada para diagnosticar el potencial de una persona de desarrollar enfermedad cardiovascular. 25 El método de calcular la edad vascular descrito anteriormente con respecto a la figura 3 puede ser consolidado en
- un proceso en dos fases (para cada población demográfica) usando las tablas expuestas en las figuras 5-12, que se crearon según el método antes descrito. La figura 5 es una tabla que puede ser usada para calcular los puntos CVD totales para hombres usando parámetros de no laboratorio. La tabla de la figura 5 muestra puntos CVD Framingham para edades de 30-75 y puntos CVD extrapolados para edades de 20-29. Cada parámetro de no laboratorio (edad 30 cronológica, índice de masa corporal, presión sanguínea sistólica tratada o no tratada, tabaquismo, y estado diabético) está asociado con un número específico de puntos CVD. Los puntos CVD acumulados por cada
- parámetro pueden añadirse para obtener los puntos CVD totales de una persona. Por ejemplo, un hombre no diabético, no fumador, de 35 años de edad, con un índice de masa corporal de 26 kg/m $^2$ , y una presión sanguínea sistólica tratada de 150 mmHg tendría 7 puntos CVD totales.
- 35

Una vez que se ha calculado el valor total de puntos CVD de una persona usando la tabla de la figura 5, el valor total de puntos CVD puede ser convertido a edad vascular usando la tabla expuesta en la figura 6 (aplicable a hombres con parámetros de no laboratorio). Siguiendo con el ejemplo descrito anteriormente, un hombre de 35 años de edad con 7 puntos CVD totales y 10%FMDmax tendría una edad vascular de 45. Además de proporcionar valores 40 específicos de edad vascular, la tabla de la figura 6 puede usarse para proporcionar categorías de riesgo CVD en base a la edad vascular ajustada por FMD. Por ejemplo, la zona de la tabla etiquetada 602 puede ser identificada como de bajo riesgo CVD según la edad vascular ajustada por FMD, la zona etiquetada 604 puede ser identificada como de riesgo CVD intermedio según la edad vascular ajustada por FMD, y la zona etiquetada 606 puede ser identificada como de riesgo CVD alto según la edad vascular ajustada por FMD.

45

Las figuras 7 y 8 son tablas creadas según el método 300 para hombres con parámetros de laboratorio, y se pueden utilizar para calcular la edad vascular en un proceso en dos fases similar al descrito anteriormente con respecto a las figuras 5 y 6. En la tabla expuesta en la figura 8, la zona 802 puede ser identificada como de bajo riesgo CVD según la edad vascular ajustada por FMD, la zona etiquetada 804 puede ser identificada como de riesgo CVD intermedio 50 según la edad vascular ajustada por FMD, y la zona etiquetada 806 puede ser identificada como de riesgo CVD alto

según la edad vascular ajustada por FMD.

Las figuras 9 y 10 son tablas creadas según el método 300 para mujeres con parámetros de no laboratorio, y se pueden utilizar para calcular la edad vascular en un proceso en dos fases similar al descrito anteriormente con 55 respecto a las figuras 5 y 6. En la tabla expuesta en la figura 10, la zona 1002 puede ser identificada como de riesgo CVD bajo según la edad vascular ajustada por FMD, la zona etiquetada 1004 puede ser identificada como de riesgo CVD intermedio según la edad vascular ajustada por FMD, y la zona etiquetada 1006 puede ser identificada como de riesgo CVD alto según la edad vascular ajustada por FMD.

- 60 Las figuras 11 y 12 son tablas creadas según el método 300 para mujeres con parámetros de laboratorio, y se pueden utilizar para calcular la edad vascular en un proceso en dos fases similar al descrito anteriormente con respecto a las figuras 5 y 6. En la tabla expuesta en la figura 12, la zona 1202 puede ser identificada como de riesgo CVD bajo según la edad vascular ajustada por FMD, la zona etiquetada 1204 puede ser identificada como de riesgo CVD intermedio según la edad vascular ajustada por FMD, y la zona etiquetada 1206 puede ser identificada como 65 de riesgo CVD alto según la edad vascular ajustada por FMD.
- 

La figura 15 es un diagrama gráfico que ilustra un ejemplo de un sistema 1500 para proporcionar información de edad vascular en tiempo real a un paciente. El ordenador de diagnóstico 104, descrito anteriormente con respecto a la figura 1, puede estar conectado a un canal de comunicación 1504 (por ejemplo, una red global de comunicaciones) y a un dispositivo de almacenamiento de datos 1506. El dispositivo de almacenamiento de datos

- 5 1506, que también puede estar conectado al canal de comunicación 1504, puede ser usado para almacenar datos específicos de paciente, tales como puntos CVD totales, datos de riesgo de CVD, datos FMD, datos de riesgo de CVD ajustados por %FMD, y edad vascular, por ejemplo. Además, dispositivos de diagnóstico tales como una balanza 1508 o un podómetro 1510, por ejemplo, pueden estar conectados, por ejemplo, mediante el canal de comunicación 1504, al ordenador de diagnóstico 104 y/o el dispositivo de almacenamiento 1506. Los datos de riesgo
- 10 de CVD medidos por la balanza 1508 y/o el podómetro 1510 pueden ser actualizados de forma regular o continua y usados por el ordenador de diagnóstico 104 para actualizar la edad vascular calculada de una persona. En otros ejemplos, los datos de riesgo de CVD pueden ser medidos por otros dispositivos, tales como un medidor de glucosa (no representado), por ejemplo. El ordenador de diagnóstico 104 también puede acceder a los datos de riesgo de CVD mediante el canal de comunicación 1504 desde otras fuentes, tal como una clínica u hospital, por ejemplo.
- 15

Un dispositivo móvil 1512, conectado al canal de comunicación 1504, puede incluir una aplicación móvil ("app") para almacenar y actualizar datos de riesgo de CVD, así como para calcular la edad vascular en unión con, además de o en lugar del ordenador de diagnóstico 104. De esta forma, la app móvil en el dispositivo móvil 1512 puede ser usada para proporcionar actualizaciones en tiempo real de la edad vascular de una persona en base a datos de riesgo

20 CVD actualizados de forma regular o continua. Además, la app móvil puede permitir al usuario rastrear sus datos de riesgo de CVD y edad vascular en el tiempo, con el fin de medir su progreso hacia objetivos de salud y de evaluar la eficacia de varias intervenciones. La app móvil puede estar configurada además para proporcionar alertas al usuario, tal como cuando la edad vascular calculada del usuario sube o baja, o cuando el usuario alcanza ciertos objetivos de salud (por ejemplo, llega a un número especificado de pasos en un día o disminuye su peso o presión sanguínea).

25

Aunque varias realizaciones de esta invención y ejemplos se han descrito anteriormente con un cierto grado de detalle, los expertos en la técnica podrán hacer numerosas alteraciones en las realizaciones descritas sin apartarse del alcance de esta invención. Se tiene la intención de que toda la materia contenida en la descripción anterior o representada en los dibujos acompañantes sea interpretada como ilustrativa solamente y no como limitación. La 30 invención se define en las reivindicaciones anexas.

Aunque las varias realizaciones de los dispositivos se han descrito en este documento en conexión con algunas realizaciones descritas, pueden implementarse muchas modificaciones y variaciones de las realizaciones.

35

#### **REIVINDICACIONES**

1. Un método (300) de diagnosticar el potencial de una persona de desarrollar enfermedad cardiovascular (CVD), siendo realizado el método por un procesador (206) e incluyendo el método los pasos de:

5

(a) determinar una primera ecuación de ajuste óptimo para datos preexistentes asignando puntos CVD originales a una pluralidad de parámetros fisiológicos, donde dicha pluralidad de parámetros fisiológicos incluye las edades cronológicas en una población de individuos;

10 (b) extrapolar (302) usando la primera ecuación de ajuste óptimo para asignar puntos CVD extrapolados a las edades cronológicas más jóvenes y más viejas que dichas edades cronológicas en dichos datos preexistentes;

(c) usar dichos puntos CVD originales y dichos puntos CVD extrapolados para determinar un total de puntos CVD más bajo posible y un total de puntos CVD más alto posible para dichos parámetros fisiológicos;

15

(d) determinar una segunda ecuación de ajuste óptimo para dichos datos preexistentes asignando datos de riesgo de CVD a puntos CVD totales;

(e) extrapolar (304) usando la segunda ecuación de ajuste óptimo para asignar datos de riesgo de CVD extrapolados 20 a una pluralidad de puntos CVD totales que es del rango desde dichos puntos CVD totales más bajos posibles a dichos puntos CVD totales más altos posibles;

(f) asignar (306) dichos datos de riesgo de CVD extrapolados a un valor de dilatación mediada por flujo porcentual (%FMDmax) seleccionado de una pluralidad de los valores %FMDmax de la persona, donde dicha pluralidad de 25 valores %FMDmax incluye valores por encima y por debajo de dicho valor %FMDmax seleccionado;

(g) expandir dichos datos de riesgo de CVD extrapolados para tener en cuenta dicha pluralidad de valores %FMDmax, creando por ello datos de riesgo de CVD expandidos;

30 (h) usar la segunda ecuación de ajuste óptimo para asignar puntos CVD totales a cada valor en dichos datos de riesgo de CVD expandidos, creando por ello una pluralidad de puntos CVD totales asignados;

(i) determinar una tercera ecuación de ajuste óptimo para dichos datos preexistentes asignando edades vasculares a dichos datos de riesgo de CVD expandidos;

35

(j) usar la tercera ecuación de ajuste óptimo (208) y dicha pluralidad de puntos CVD totales asignados para calcular edades vasculares correspondientes a cada valor en dichos datos de riesgo de CVD expandidos;

(k) determinar una cuarta ecuación de ajuste óptimo asignando dichas edades vasculares a valores %FMDmax 40 seleccionados ajustados;

(l) reasignar dichas edades vasculares a dicha pluralidad de valores %FMDmax en base a dichos valores %FMDmax seleccionados ajustados;

45 (m) crear una calculadora de edad vascular incluyendo una tabla de edades vasculares correspondientes a dicha pluralidad de puntos CVD totales y dicha pluralidad de valores FMD; y

(n) usar dicha calculadora de edad vascular para diagnosticar el potencial de una persona de desarrollar enfermedad cardiovascular.

50

- 2. El método de la reivindicación 1, donde dichos datos preexistentes incluyen datos del Estudio del Corazón de Framingham.
- 3. El método de la reivindicación 1, donde dicho valor %FM-Dmax seleccionado está entre aproximadamente 4% y 55 aproximadamente 18%, y es preferiblemente de aproximadamente 10%.

4. El método de la reivindicación 1, donde dichas edades cronológicas más jóvenes incluyen edades de 20-29 años y dichas edades cronológicas más viejas incluyen edades de 75-80 años.

- 60 5. El método de la reivindicación 1, donde expandir dichos datos de riesgo de CVD extrapolados para tener en cuenta dicha pluralidad de valores %FMDmax incluye multiplicar o dividir dichos datos de riesgo de CVD extrapolados por un factor de riesgo relativo de entre aproximadamente 0,85 y aproximadamente 0,95, y es preferiblemente de 0,87.
- 65 6. El método de la reivindicación 1, donde dicha pluralidad de parámetros fisiológicos incluye además al menos uno de sexo, índice de masa corporal, presión sanguínea sistólica, frecuencia cardiaca en reposo, análisis de flujo

respiratorio, tabaquismo, presencia o ausencia de diabetes, nivel de glucosa en sangre, hemoglobina A1c, colesterol HDL, colesterol total, otros lípidos medidos, grosor de pared de la íntima-media de la arteria carótida (CIMT) detectado mediante ultrasonido, análisis de velocidad de onda de pulso/forma de onda de amplitud, formación de imágenes por ultrasonido de la arteria braquial, análisis de la temperatura en la yema del dedo, datos de podómetro, 5 patrones de sueño, niveles de esfuerzo, biomarcadores basados en sangre, y datos genómicos.

7. El método de la reivindicación 1, donde dichas edades vasculares pueden calcularse en años, meses, semanas, días, horas, minutos o segundos.

10 8. El método de la reivindicación 1, donde el paso de determinar un cambio post-oclusión relativo en el diámetro de vaso de una arteria en un extremo mediante rehiperemia activa incluye:

(a) usar pneumopletismografía;

15 (b) ocluir temporalmente el flujo de sangre a dicha arteria en dicho extremo;

(c) crear temporalmente esfuerzo hemodinámico hacia abajo en un suministro de sangre arterial en miembro, induciendo por ello dilatación mediada por flujo; o

20 (d) usar imágenes de ultrasonido.

9. El método de la reivindicación 1, donde dicho parámetro indicativo de FMD incluye al menos uno de %FMDmax, tiempo a %FMDmax, y FMD a X segundos, donde X es un número no cero.

25 10. Una herramienta de diagnóstico (104) configurada para llevar a la práctica el método de la reivindicación 1, incluyendo la herramienta de diagnóstico:

(a) un primer dispositivo de almacenamiento (201) operable para almacenar primeros datos relativos a un riesgo general del paciente de desarrollar enfermedad cardiovascular en base a una pluralidad de parámetros fisiológicos;

- (b) un dispositivo (203) operable para determinar un parámetro indicativo de dilatación mediada por flujo (FMD) en un vaso sanguíneo arterial de miembro; y
- (c) un procesador (206) en comunicación con dicho primer dispositivo de almacenamiento y en comunicación con 35 dicho dispositivo, donde dicho procesador puede operar para hacer lo siguiente:

(1) aplicar dicho parámetro a dichos primeros datos almacenados para convertir dicho riesgo general de desarrollar enfermedad cardiovascular a una edad vascular según el método de la reivindicación 1; y

- 40 (2) presentar dicha edad vascular.
	- 11. La herramienta de diagnóstico de la reivindicación 10, donde dichos primeros datos son derivados de:
	- (a) datos relativos a dicho riesgo general de desarrollar enfermedad cardiovascular en una población de estudio.
	- (b) datos FHS; o

30

45

- (c) datos SCORE europeo.
- 50 12. La herramienta de diagnóstico de la reivindicación 10, donde dicho procesador permite además introducir datos específicos de paciente seleccionados del grupo que consta de edad cronológica, sexo, índice de masa corporal, presión sanguínea sistólica, frecuencia cardiaca en reposo, análisis de flujo respiratorio, tabaquismo, presencia o ausencia de diabetes, nivel de glucosa en sangre, hemoglobina A1c, colesterol HDL, colesterol total, otros lípidos medidos, grosor de pared de la íntima-media de arteria carótida (CIMT) detectado mediante ultrasonido, análisis de
- 55 velocidad de onda de pulso/forma de onda de amplitud, formación de imágenes por ultrasonido de la arteria braquial, análisis de temperatura en la yema del dedo, datos de podómetro, patrones de sueño, niveles de esfuerzo, biomarcadores basados en sangre, y datos genómicos.
- 13. La herramienta de diagnóstico de la reivindicación 10, donde dicho dispositivo incluye un componente 60 seleccionado del grupo que consta de un pletismógrafo de presión, un fotopletismógrafo y un dispositivo de formación de imágenes por ultrasonido.

14. La herramienta de diagnóstico de la reivindicación 10, incluyendo además un segundo dispositivo de almacenamiento operable para almacenar segundos datos relativos al parámetro indicativo de dilatación mediada 65 por flujo; y donde dicho procesador está conectado eléctricamente a dicho primer dispositivo de almacenamiento y a

dicho segundo dispositivo de almacenamiento, estando adaptado dicho procesador para ajustar dichos primeros datos usando dichos segundos datos para determinar una edad vascular.

15. La herramienta de diagnóstico de la reivindicación 10, donde el parámetro indicativo de FMD incluye al menos 5 uno de %FM-Dmax, tiempo a %FMDmax máximo, y FMD a X segundos, donde X es un número no cero.

16. La herramienta de diagnóstico de la reivindicación 10, donde dicha edad vascular puede calcularse en años, meses, semanas, días, horas, minutos o segundos.

10 17. Un sistema para proporcionar información de edad vascular en tiempo real a un paciente incluyendo:

la herramienta de diagnóstico de la reivindicación 10;

una red de comunicaciones conectada a dicha herramienta de diagnóstico; y

15

un dispositivo móvil conectado a dicha red de comunicaciones, estando configurado el dispositivo móvil para presentar dicha edad vascular.

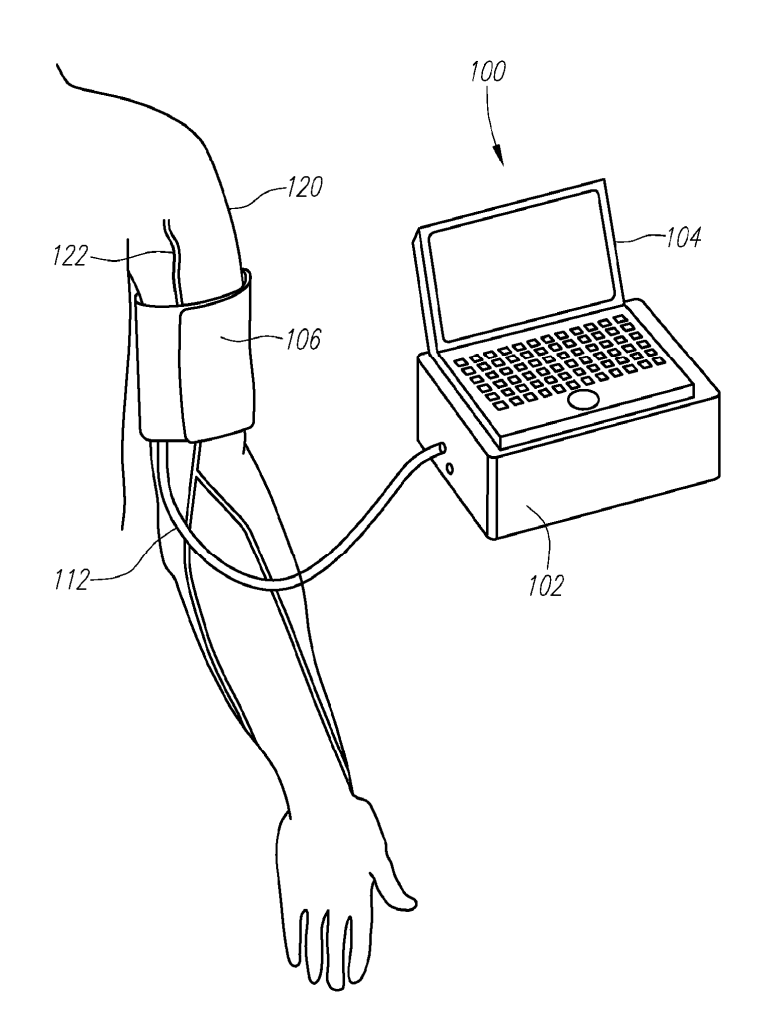

 $FIG. 1$ 

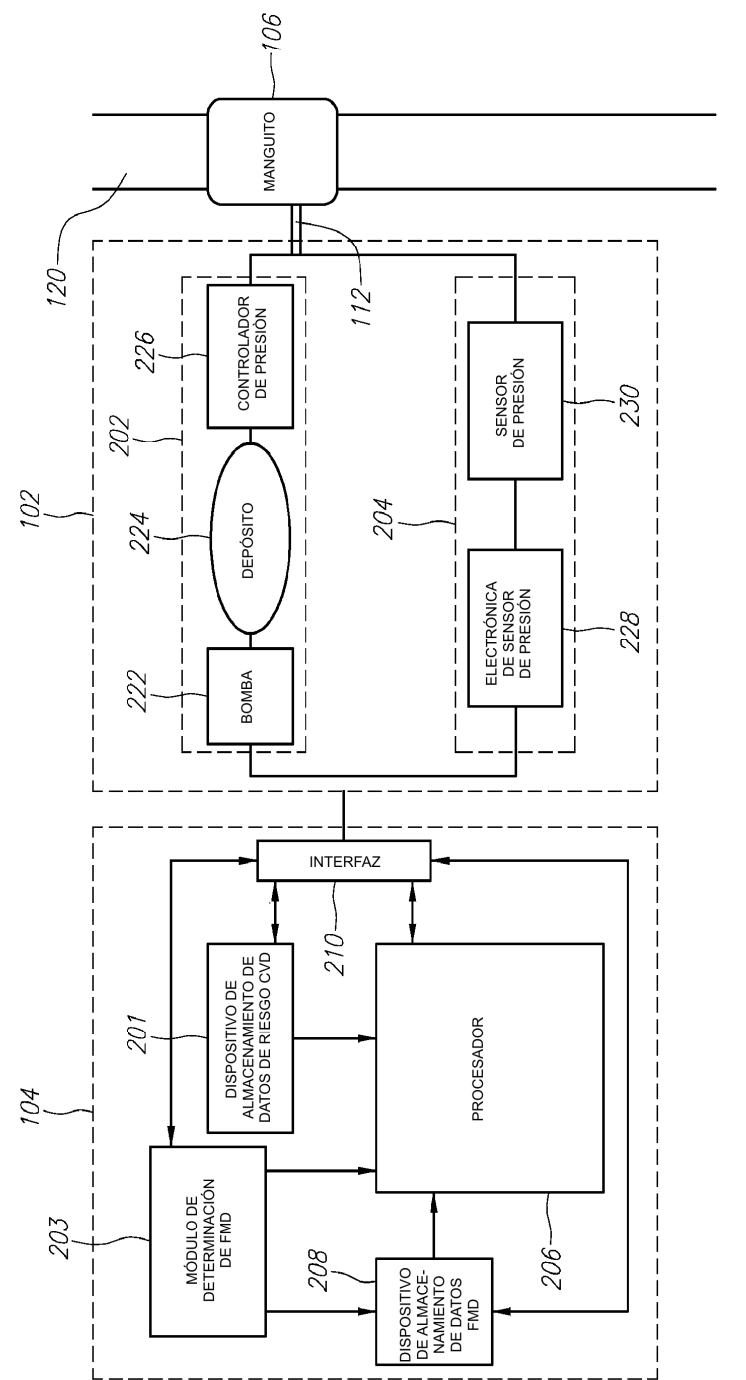

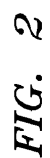

 $15$ 

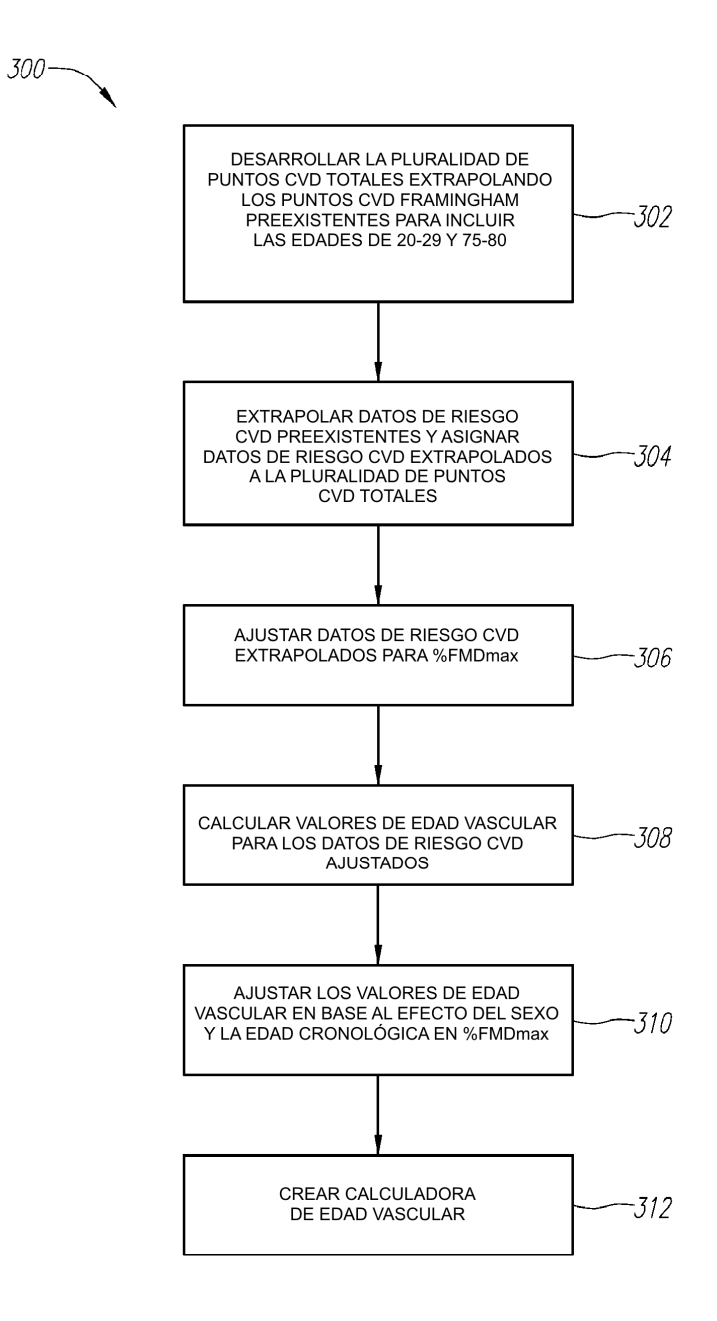

 $FIG. 3$ 

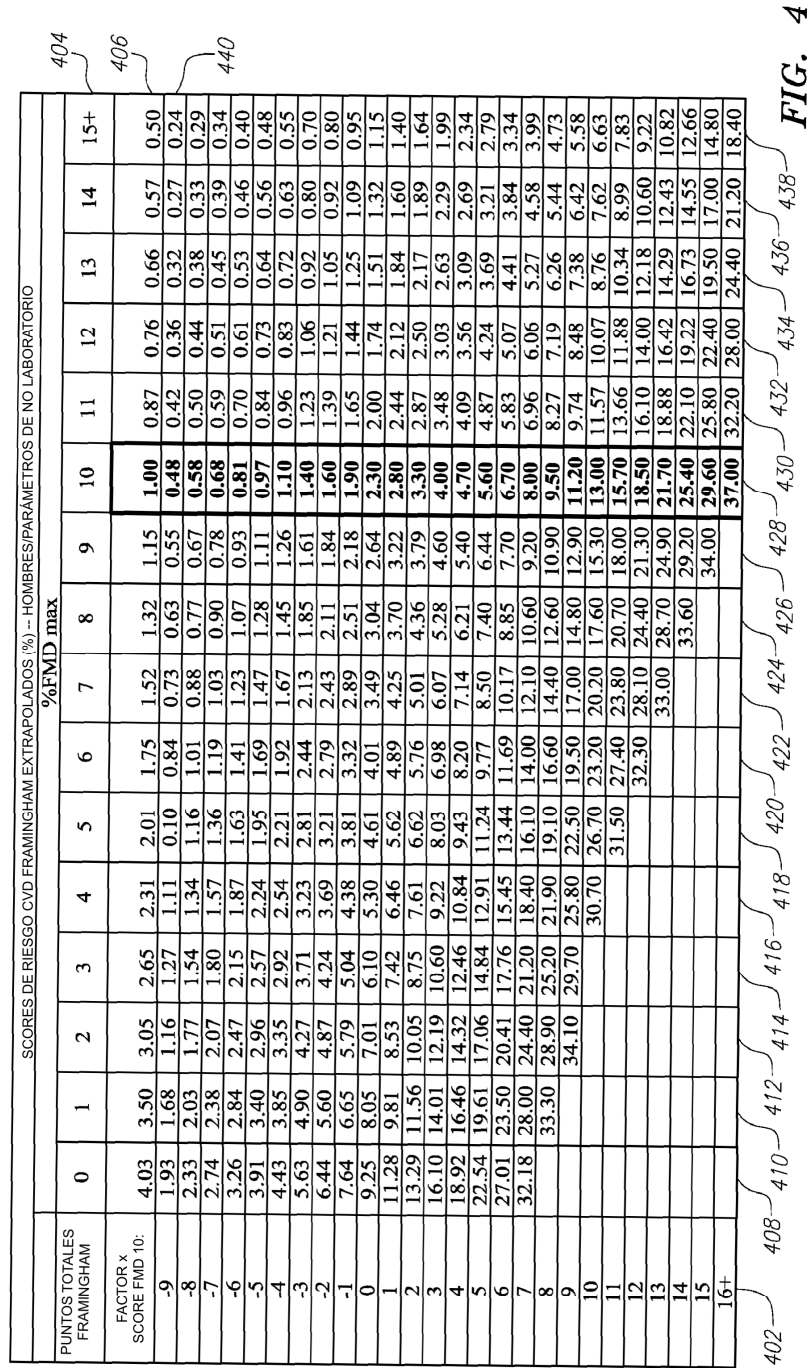

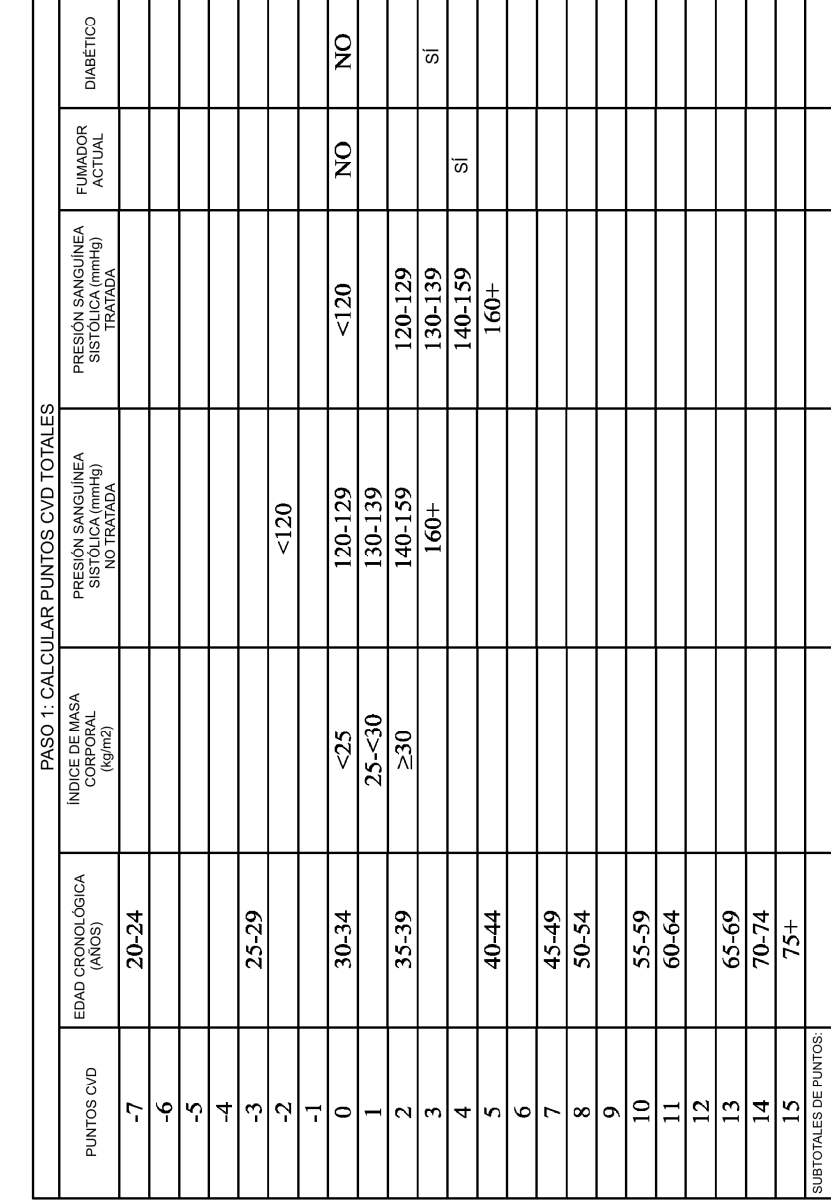

CALCULADORA DE EDAD VASCULAR (PARÁMETROS DE NO LABORATORIO): HOMBRES

 $\tilde{c}$ FIG.

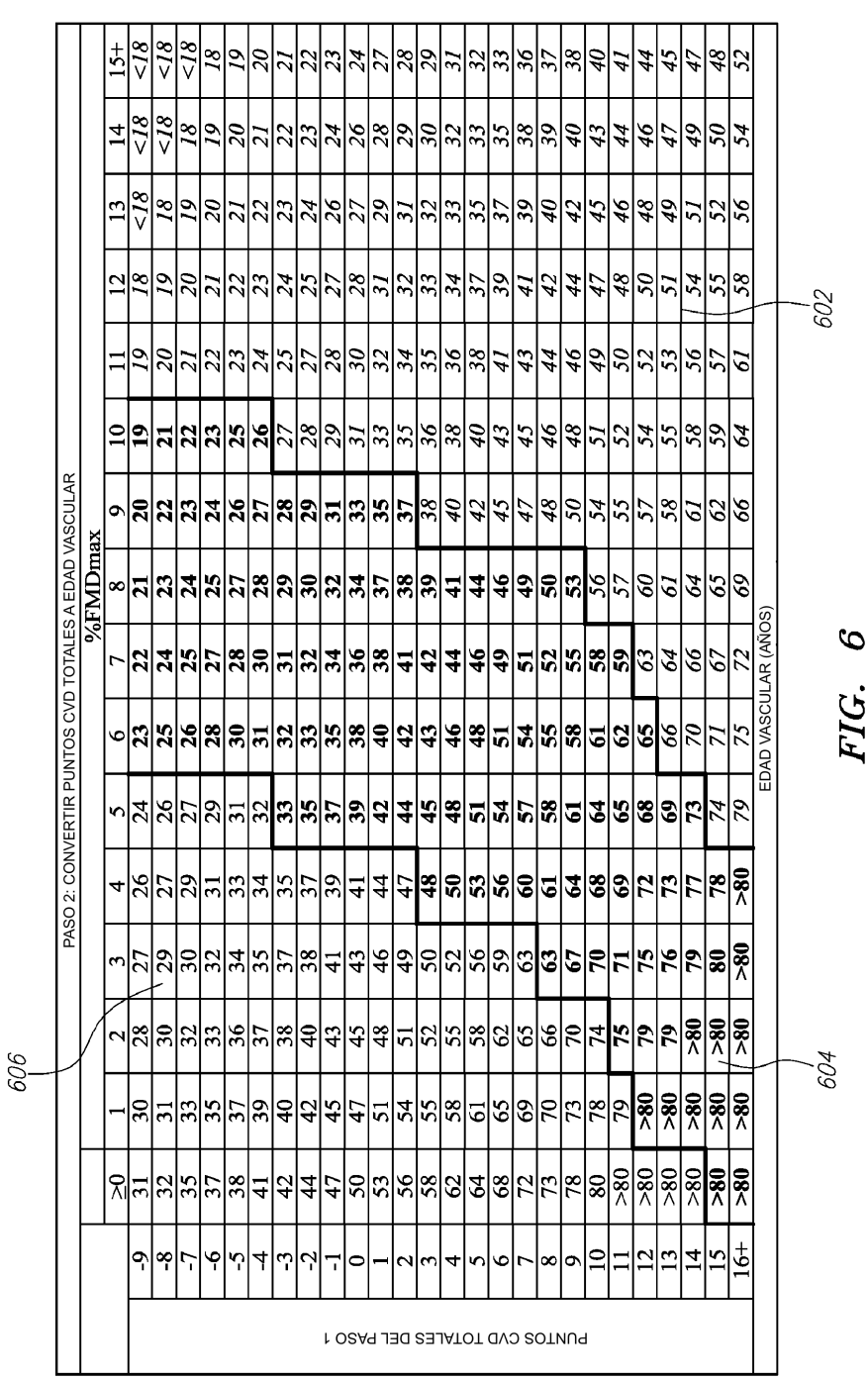

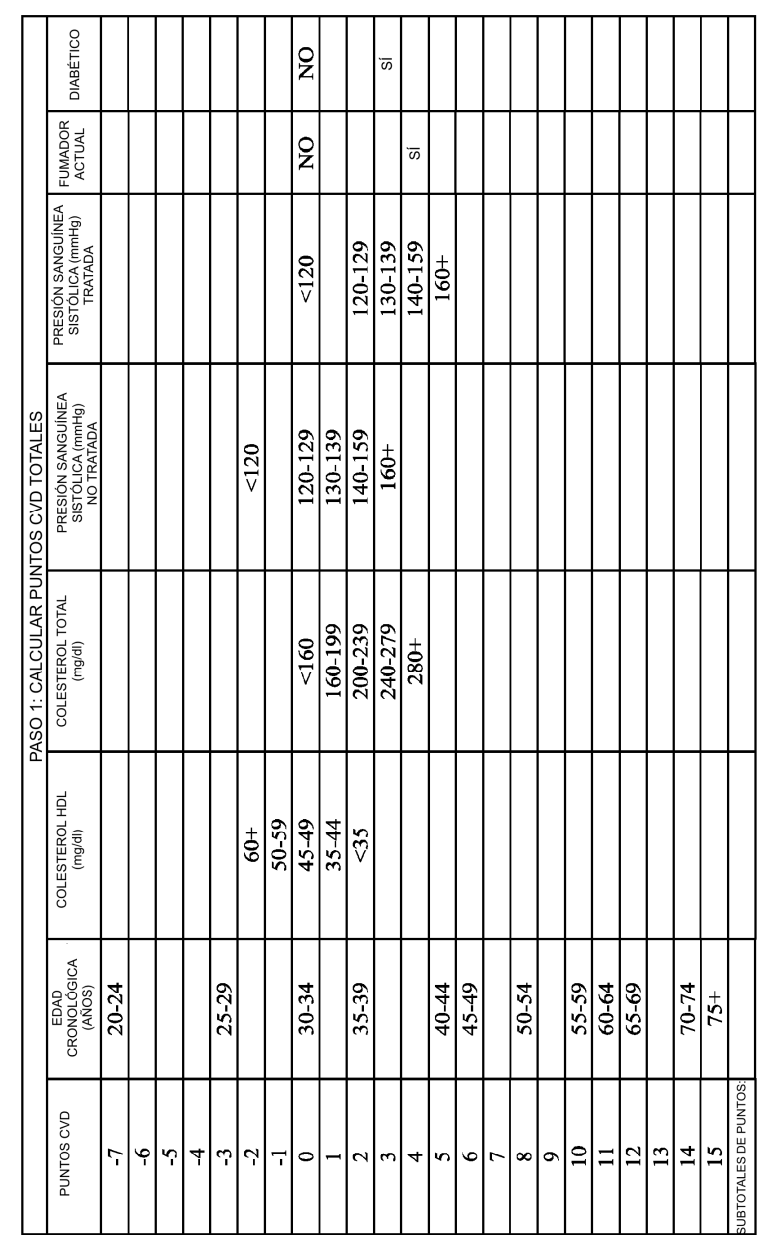

CALCULADORA DE EDAD VASCULAR (PARÁMETROS DE LABORATORIO); HOMBRES

 $\overline{\mathcal{L}}$ FIG.

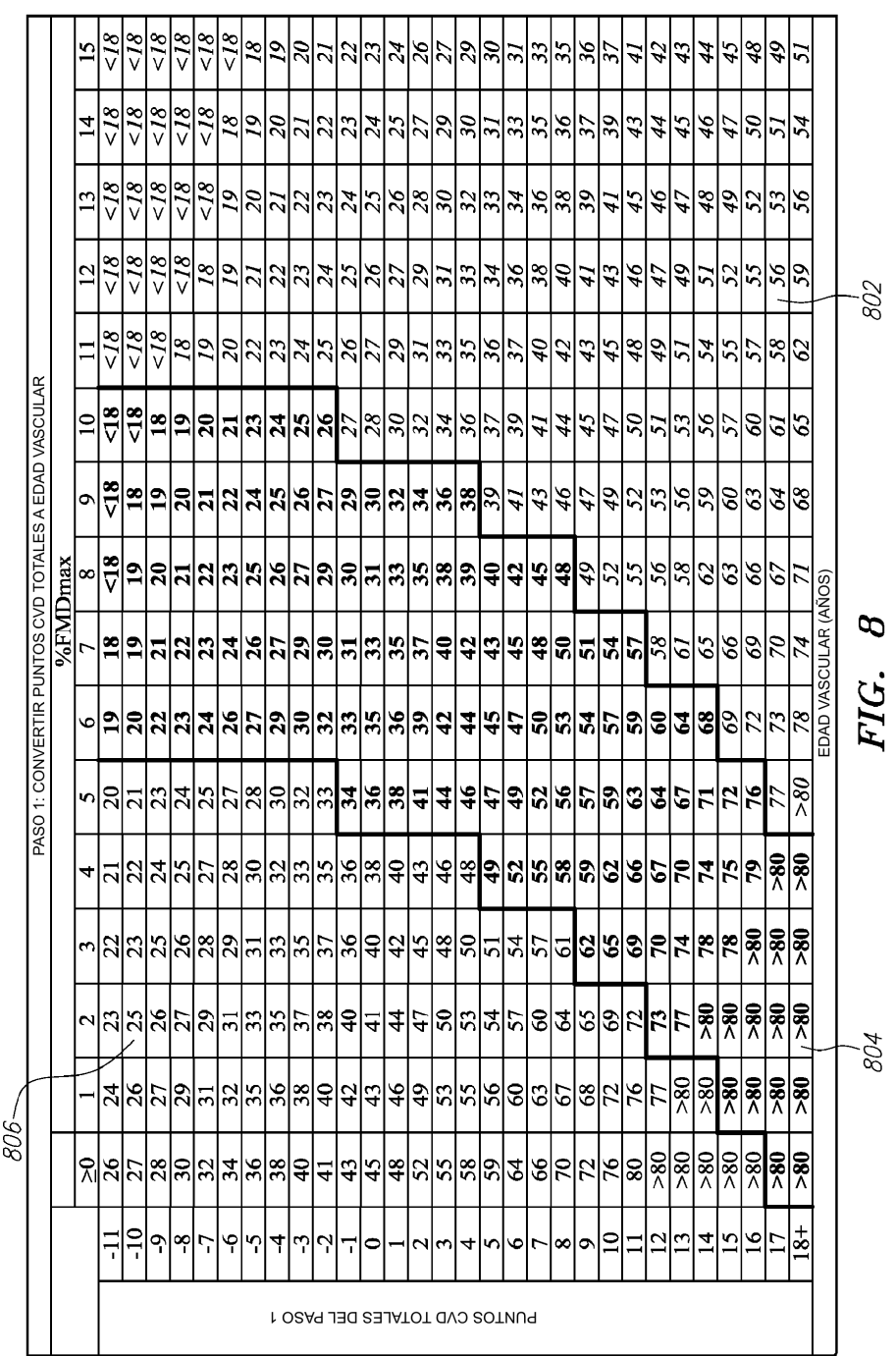

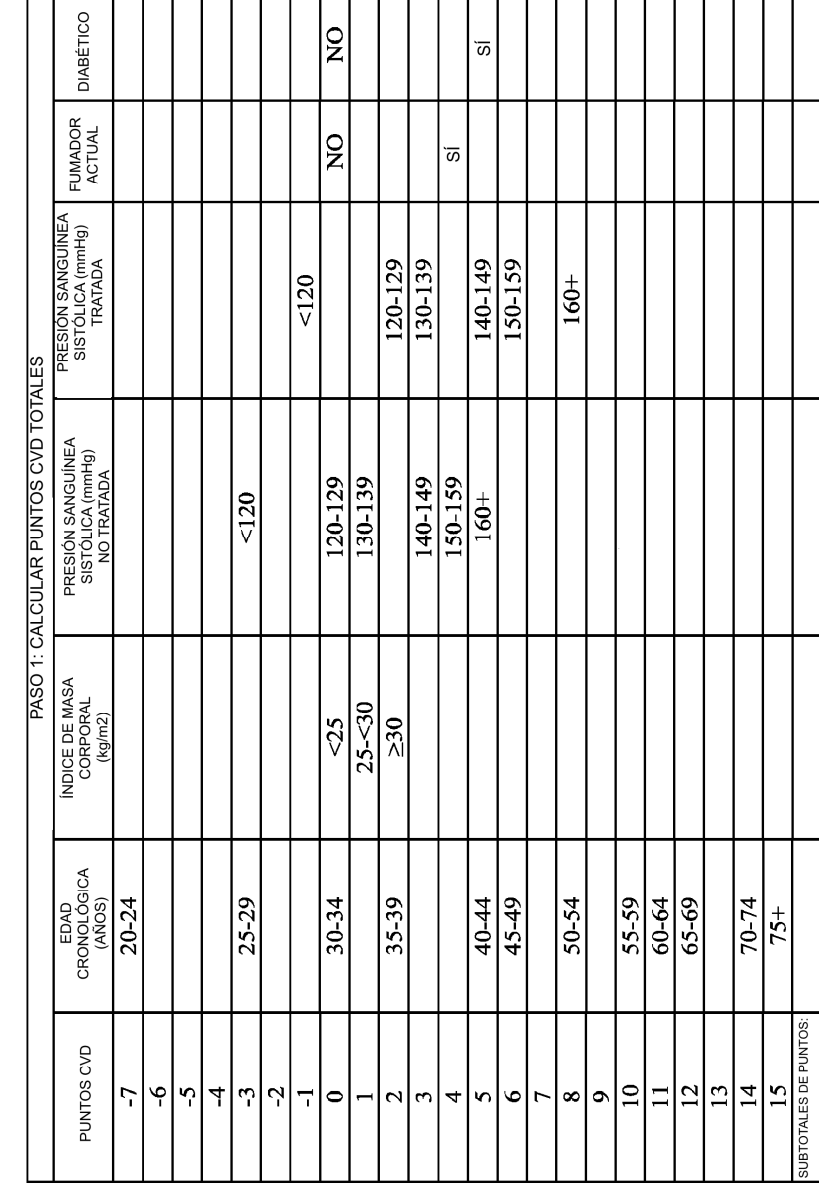

CALCULADORA DE EDAD VASCULAR (PARÁMETROS DE NO LABORATORIO): MUJERES

 $\mathcal{O}$ FIG.

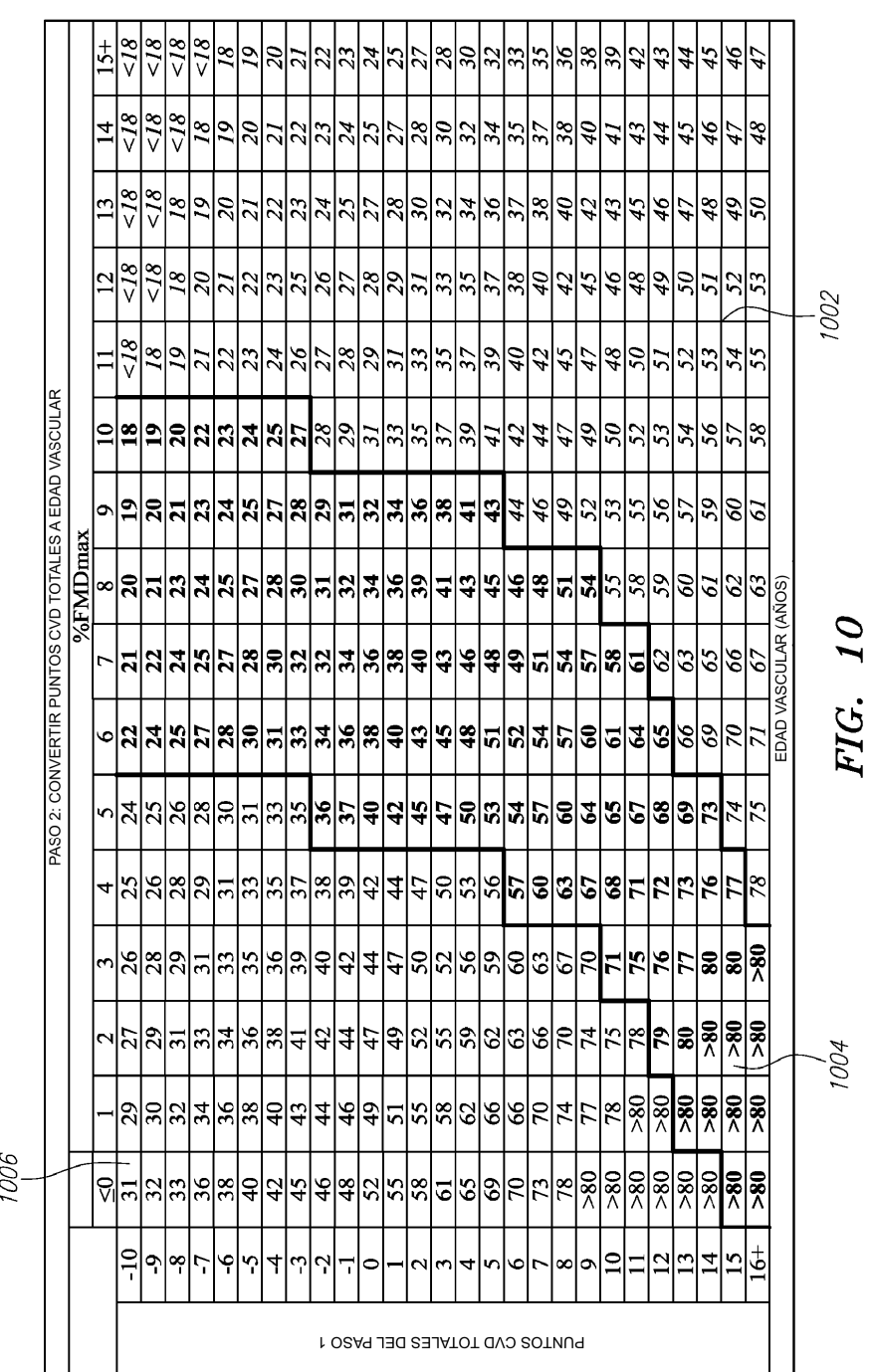

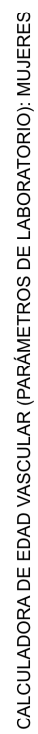

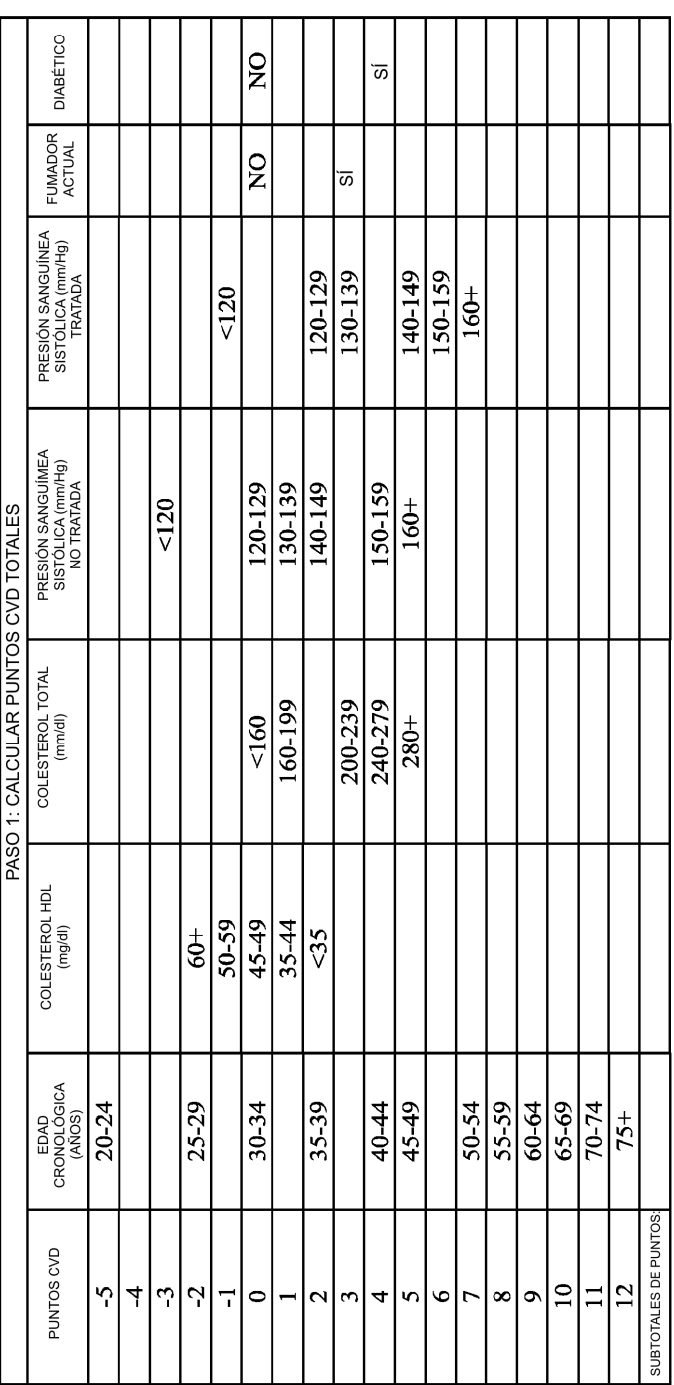

FIG. 11

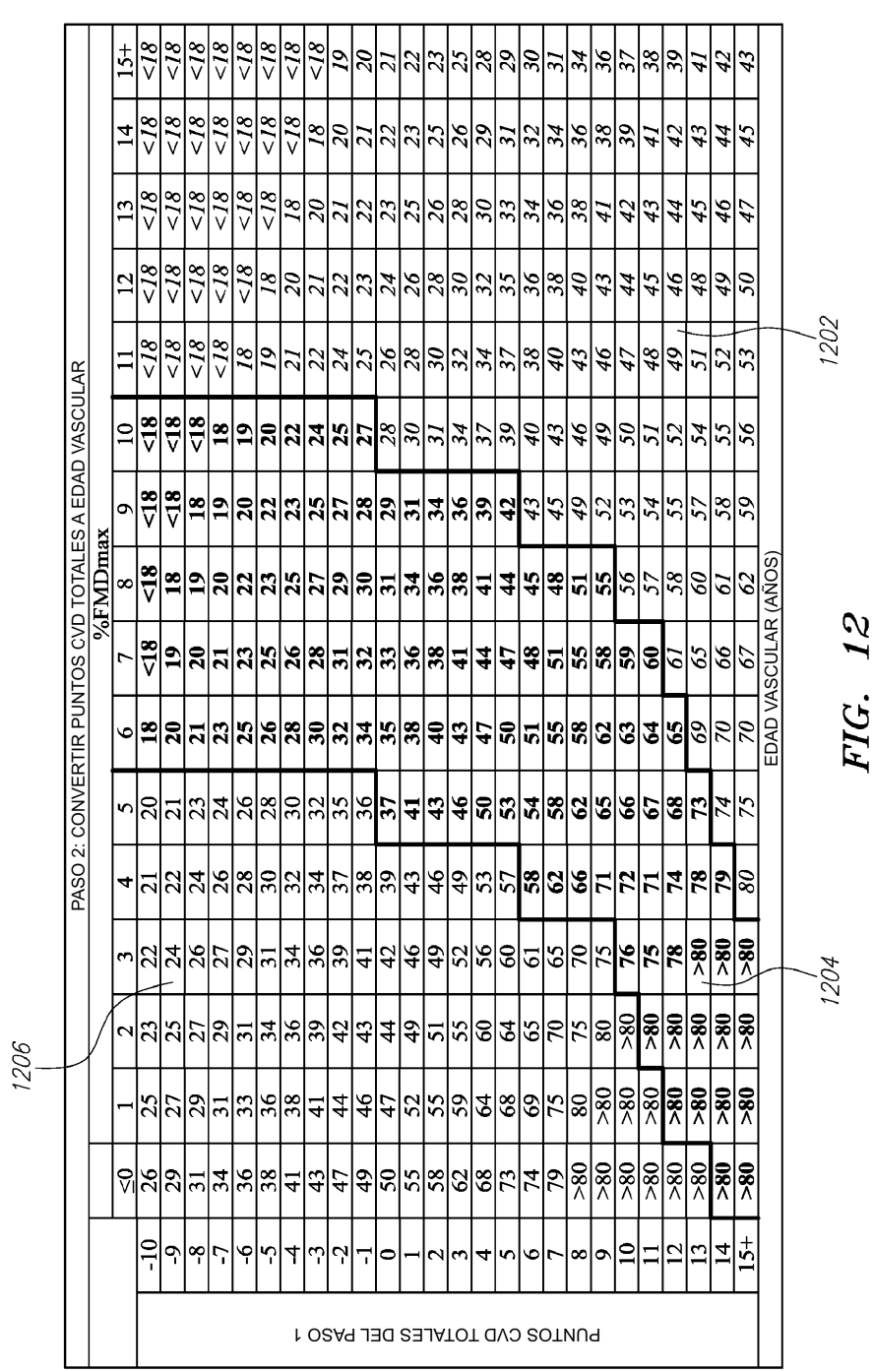

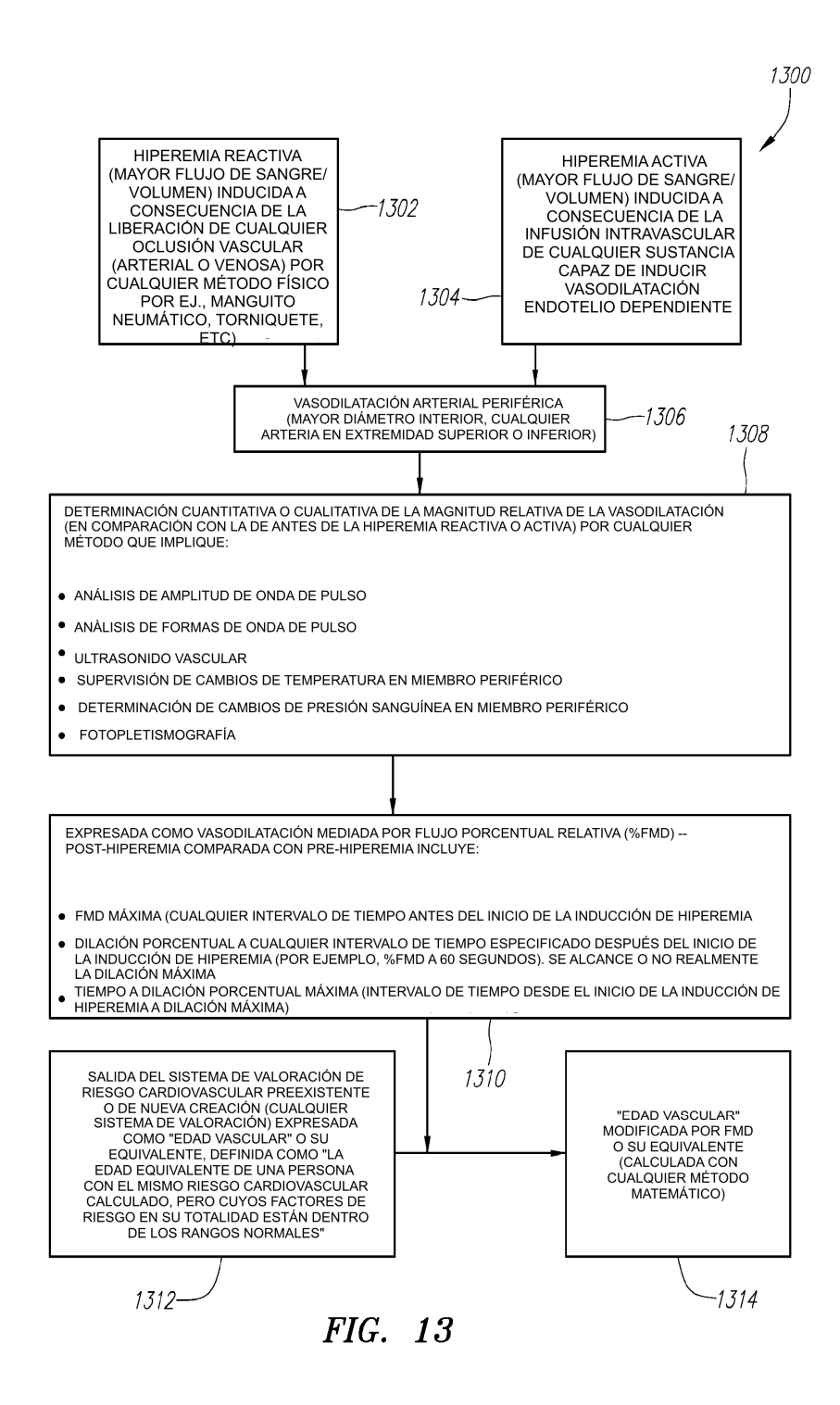

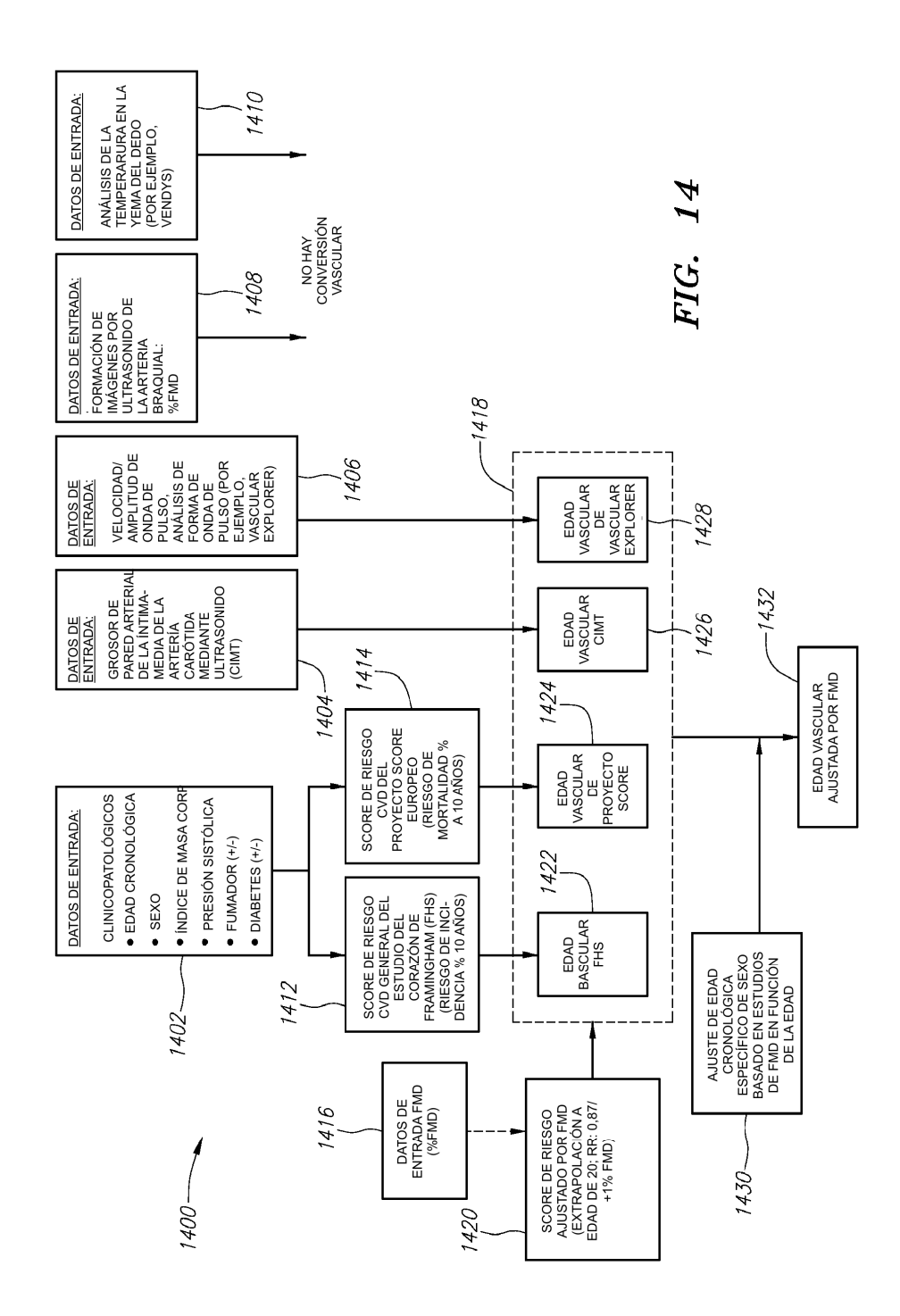

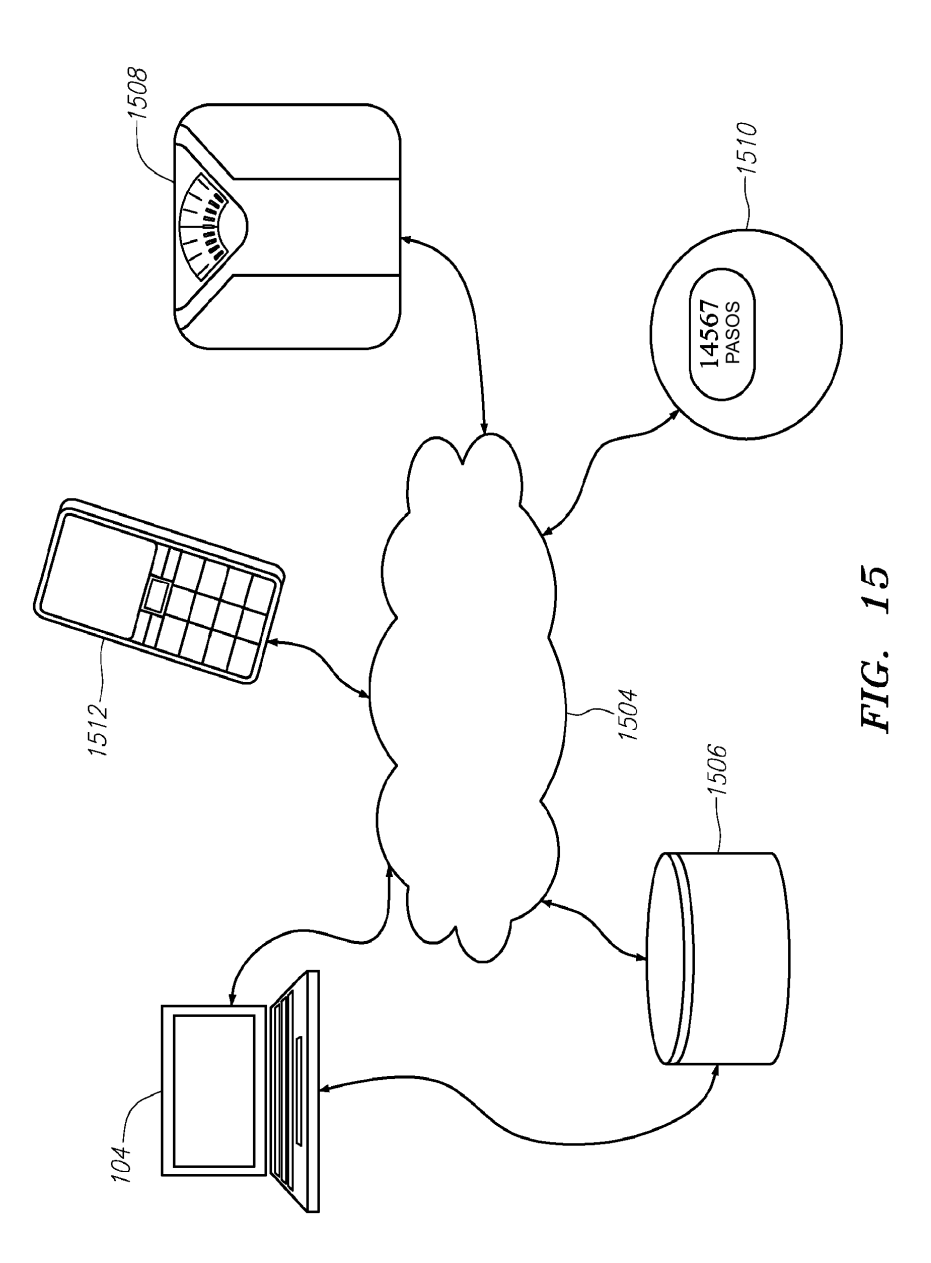